# Отправить всё! Поддержка офлайна в мобильном приложении. Рецепт от Solo

Владимир Абакумов

# Цель

Поделиться подходом к неблокирующей отправке созданных пользователем данных на сервер

# О чём пойдёт речь

Как «хорошо» отправлять данные на сервер:

- концепция
- варианты реализации
- и ещё пара рецептов

# Чего не будет

•Транзакционность

# Интро

- •Владимир Абакумов, TeamLead ОМР
- DIRECTUM и DirectumRX
- DIRECTUM Solo и Jazz

• Блокируем работу

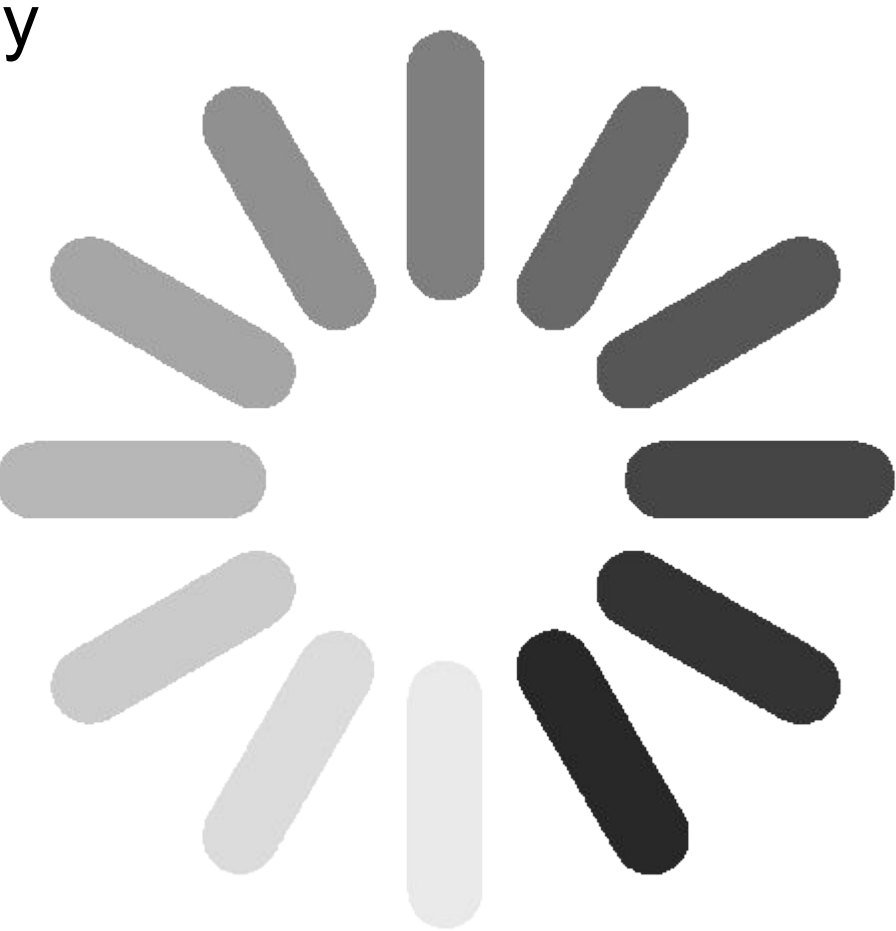

- Блокируем работу
	- Просто и надежно
	- Ответственность на пользователе

• Бесяче  $($   $\circ$   $\Box$   $\circ)$   $($   $\bot$   $\bot$   $\bot$   $)$ 

•Не блокируем работу

#### Когда узнаешь, что данные пропали

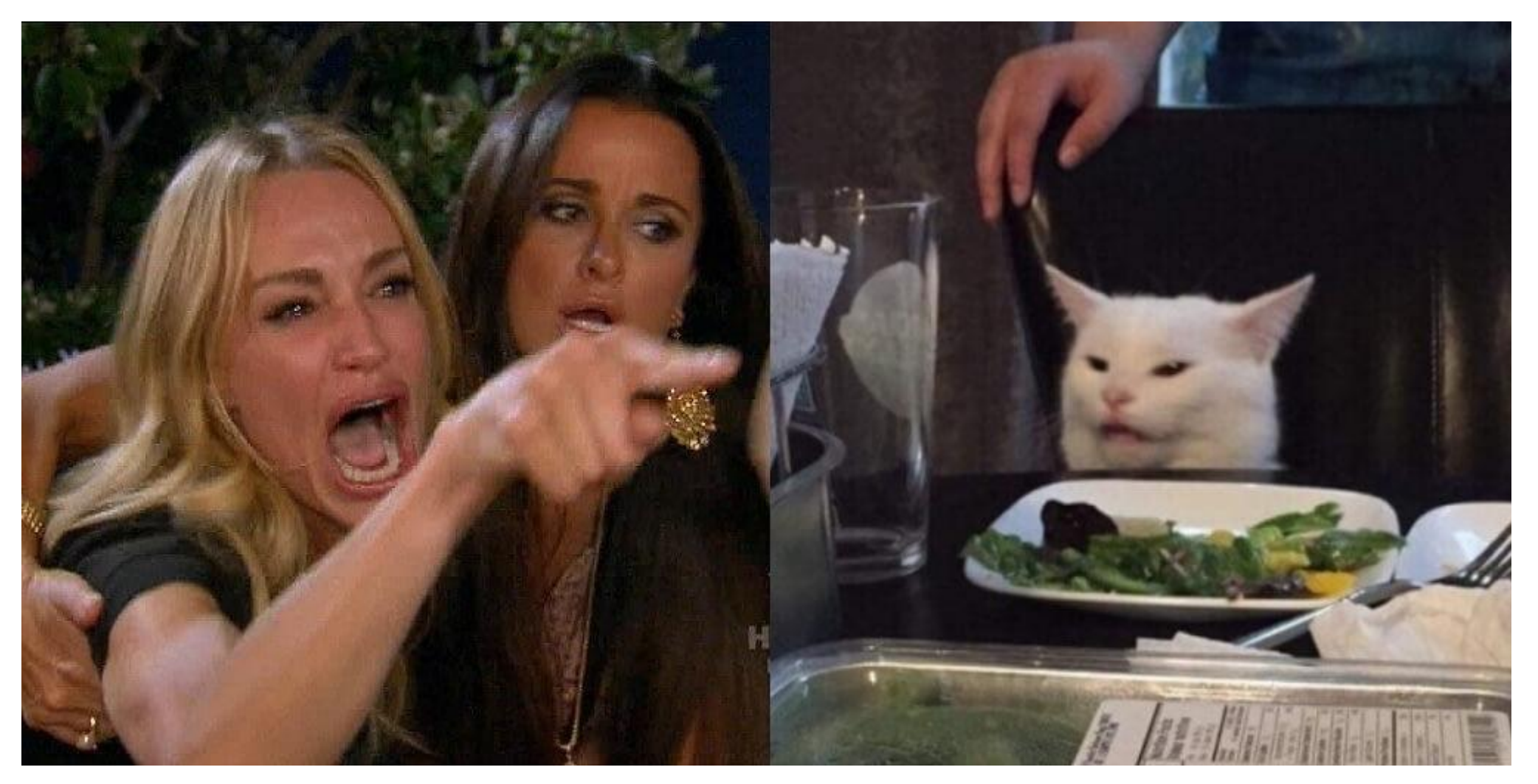

- •Не блокируем работу
	- Не понятен статус

- •Не блокируем работу
	- Не понятен статус
	- Можно потерять данные

- •Не блокируем работу
- •Не теряем данные

#### Приложение для организации событий

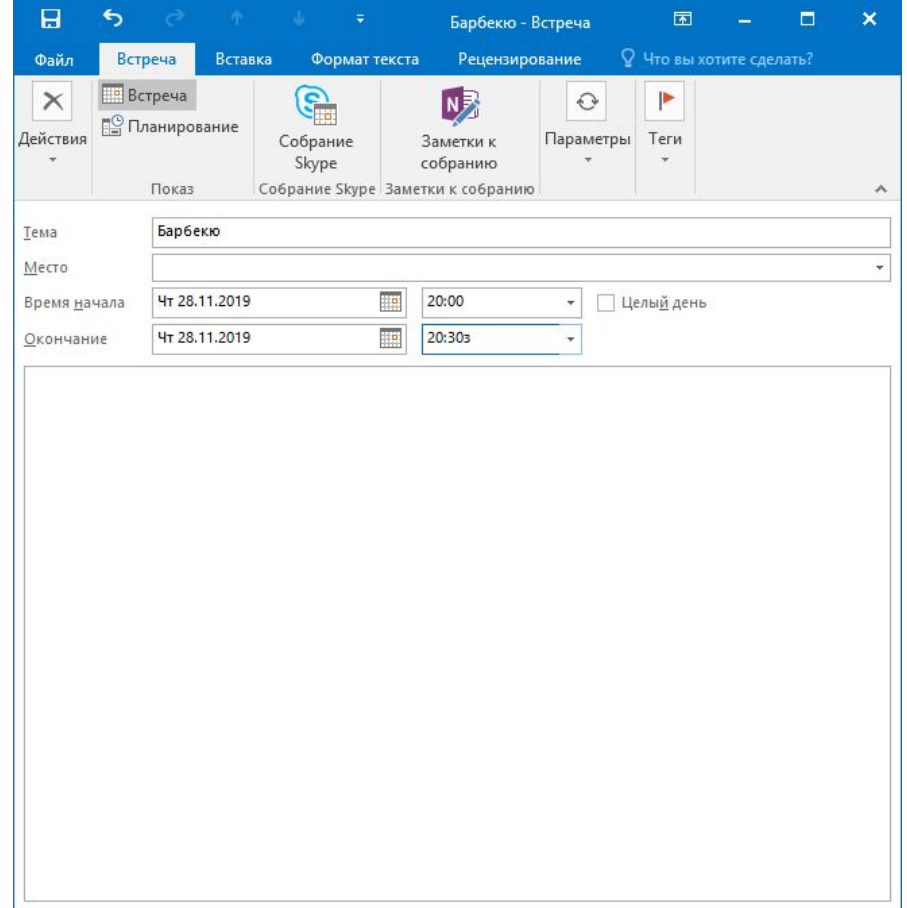

#### Приложение для организации событий

- •Создаём событие, указывая реквизиты, участников
- •Добавляем фото места
- •Добавляем новых участников

# Задачи

- •Создать событие
- •Добавить фото:
	- Обработать фото (сжатие, фильтры);
	- Отправить файл на сервер и получить URL;
	- Прикрепить к событию.
- •Добавить участников

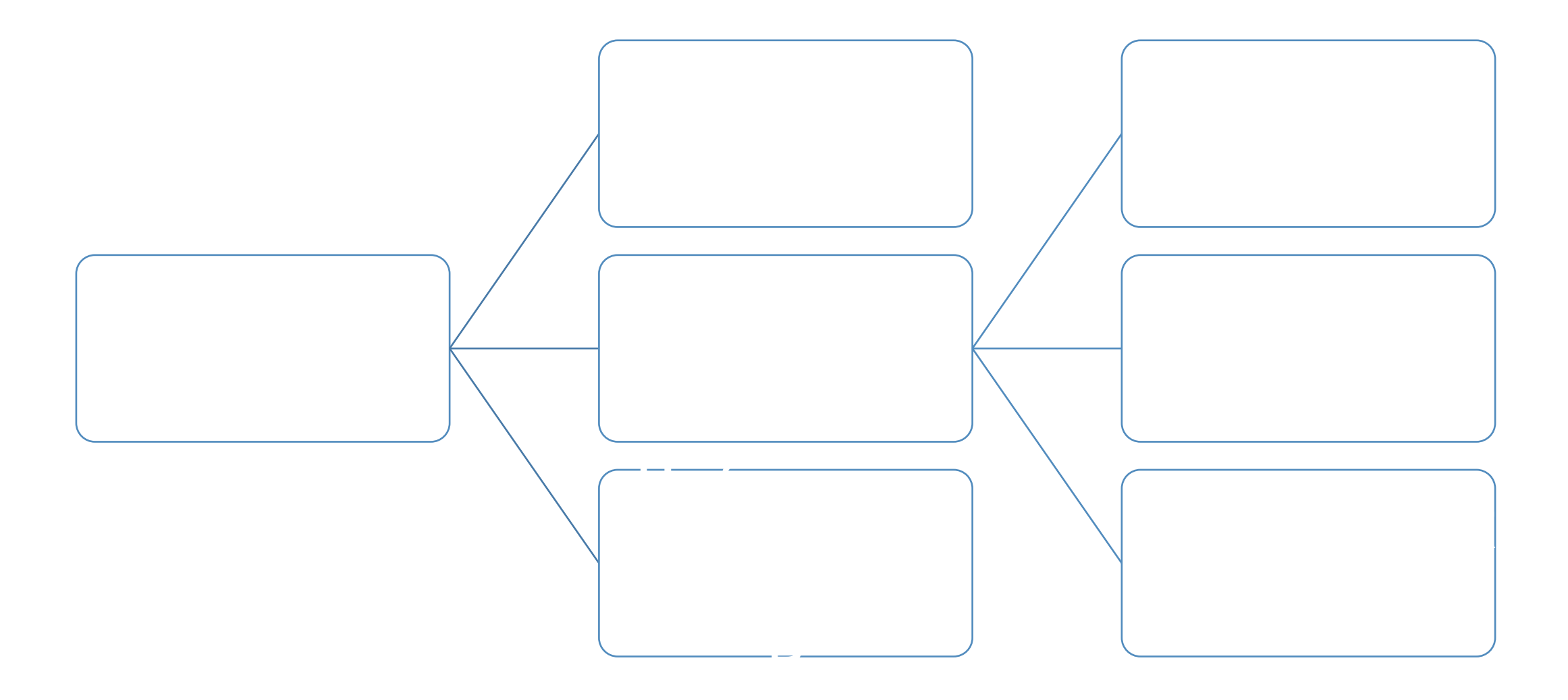

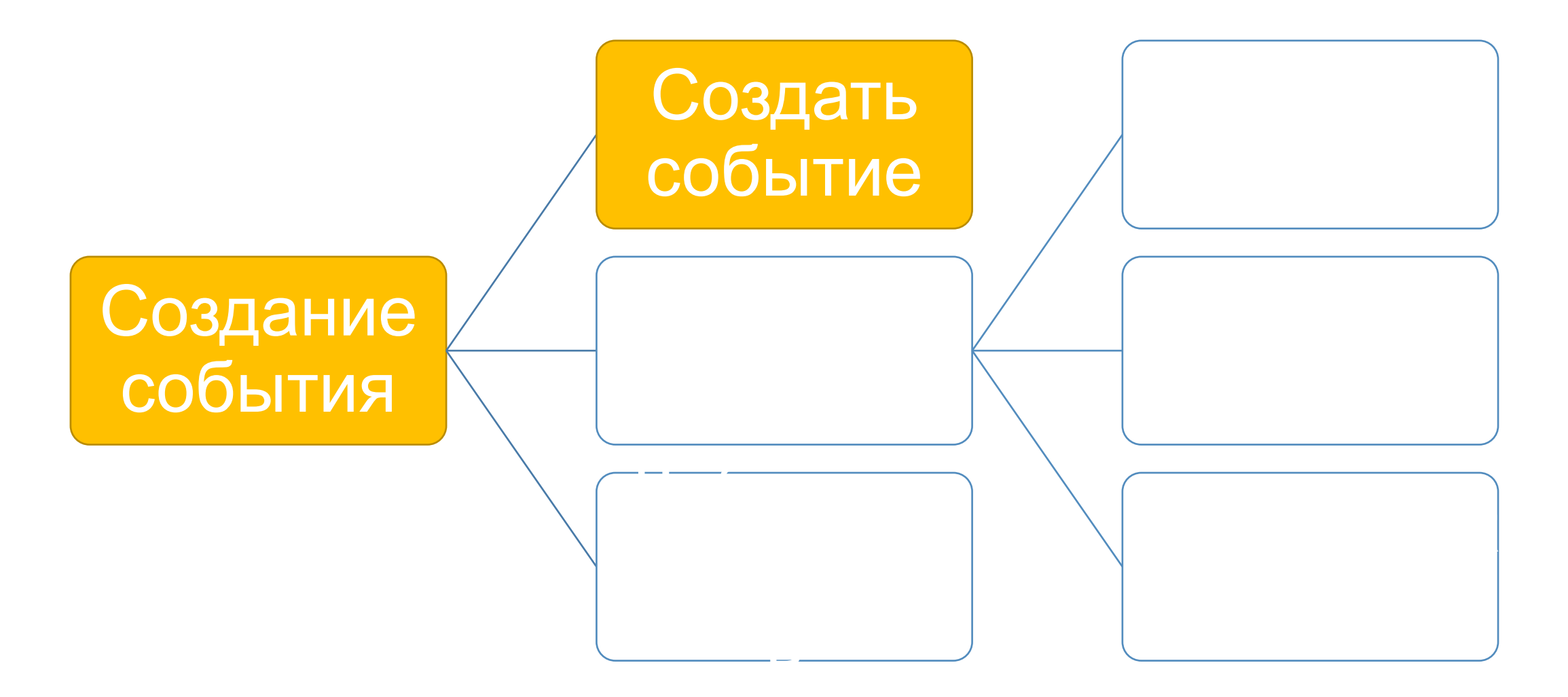

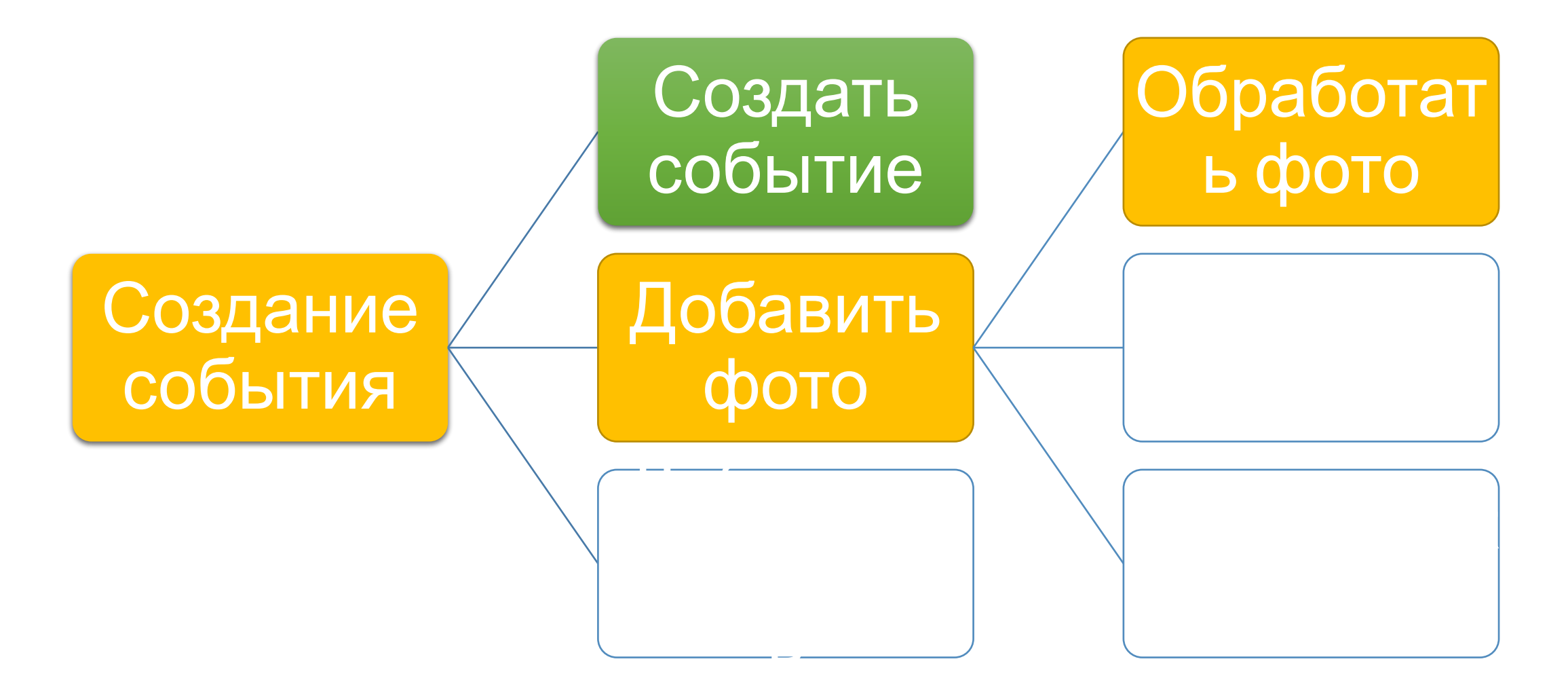

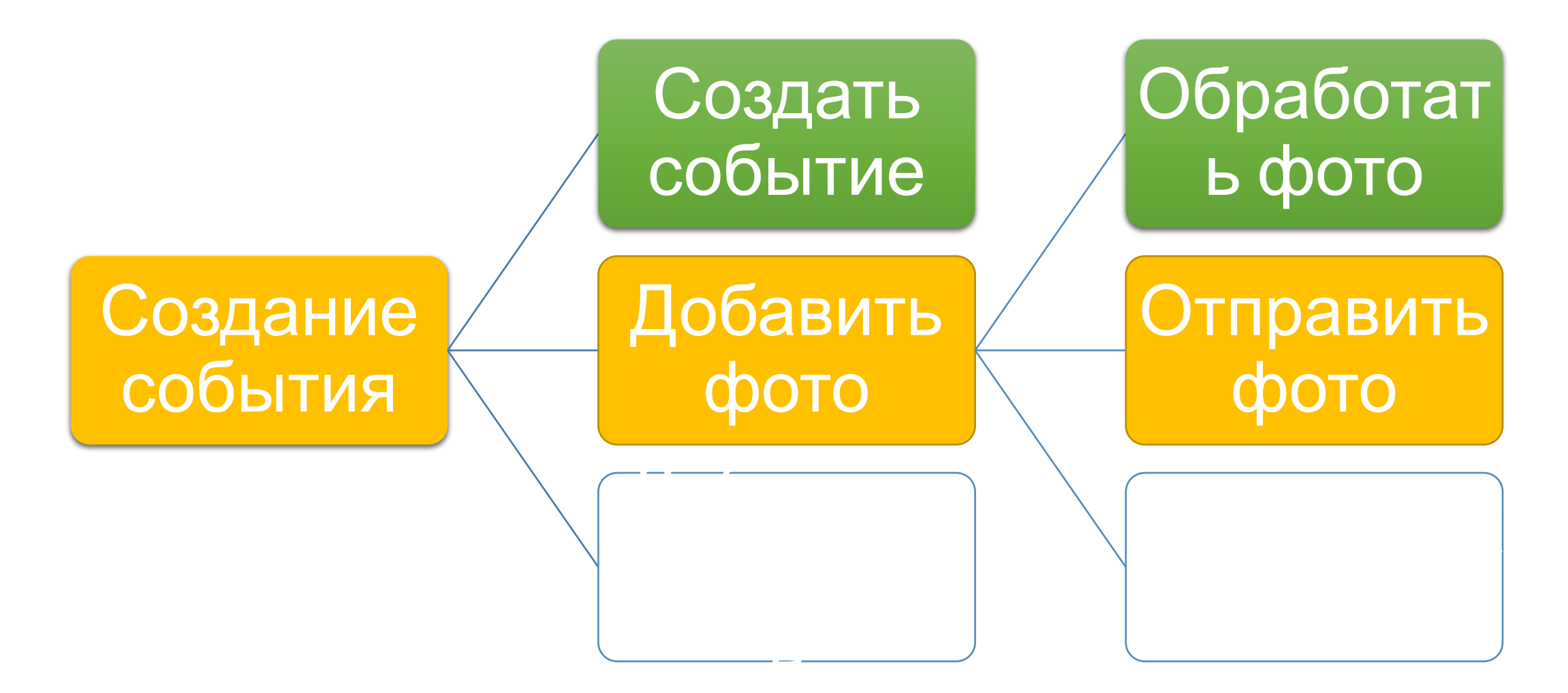

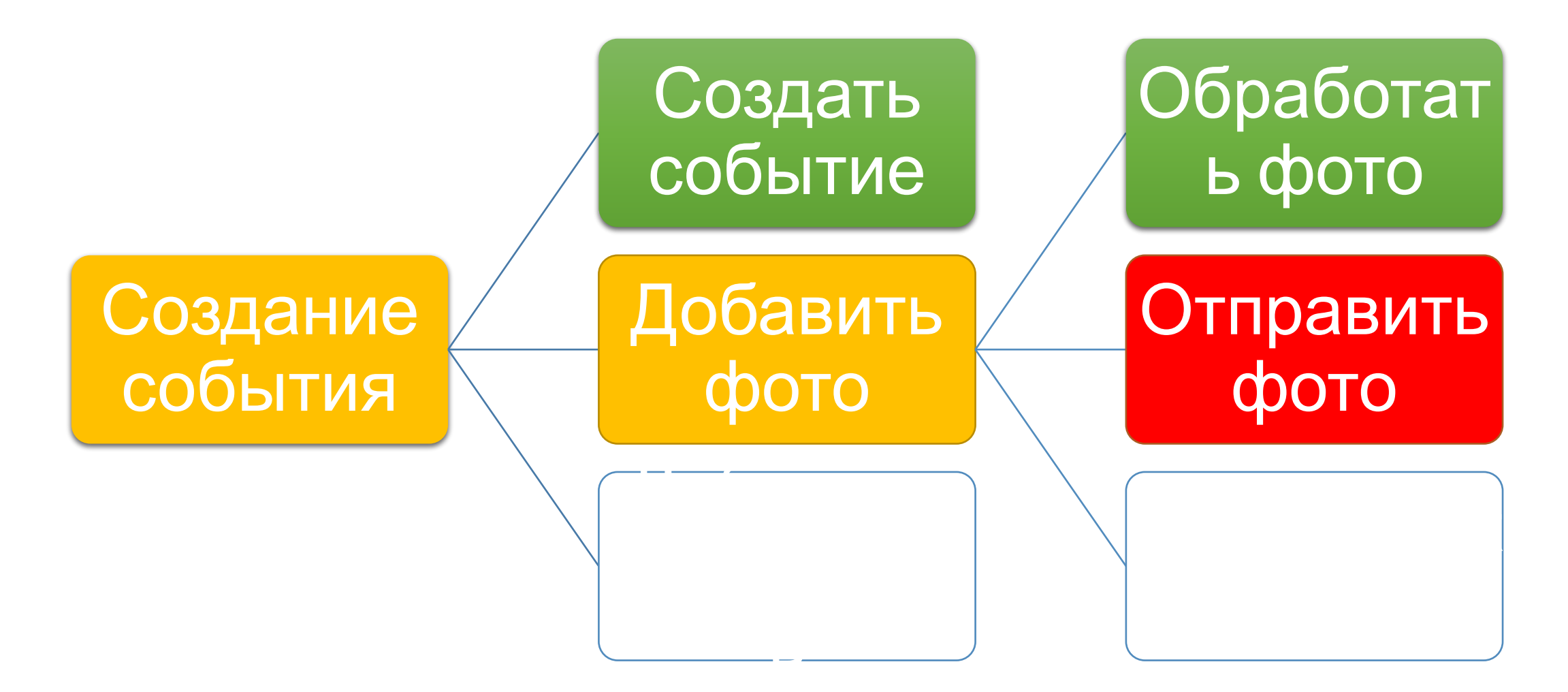

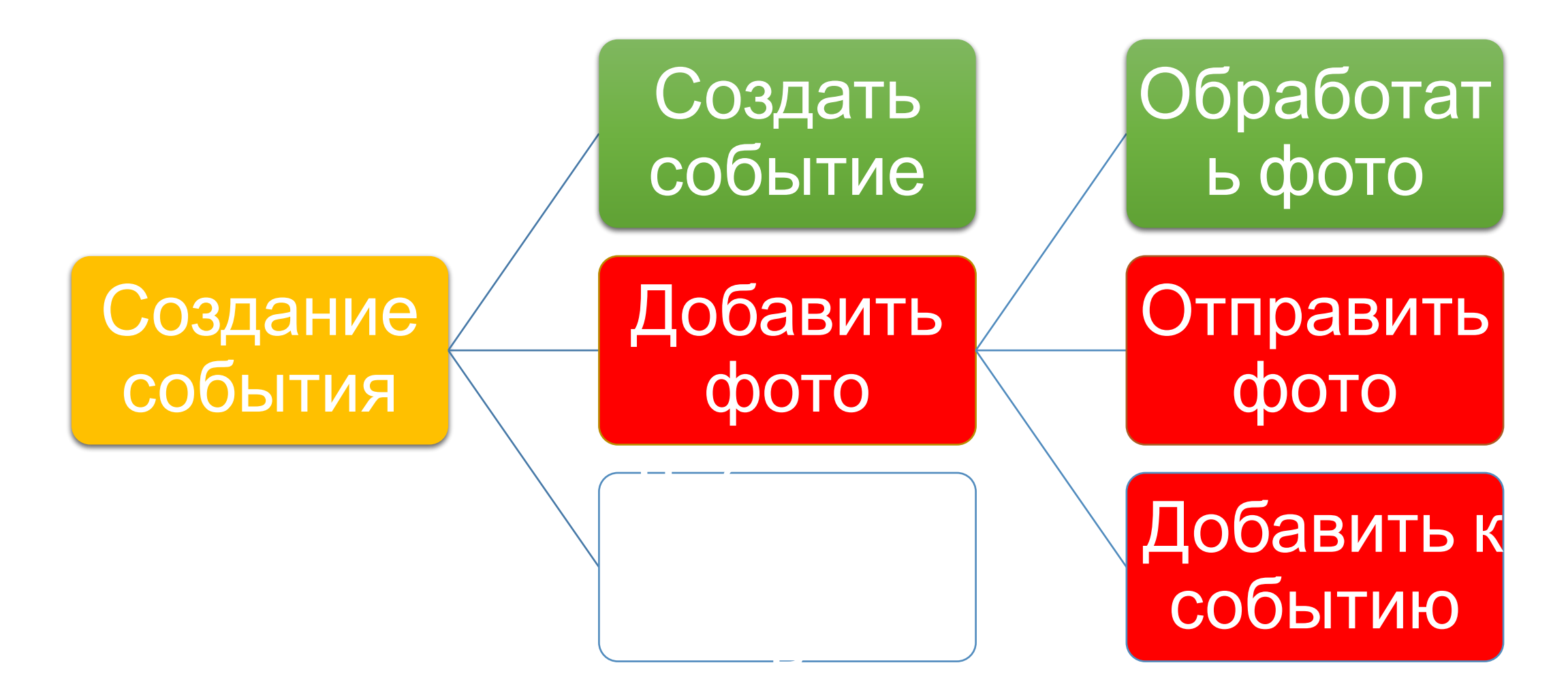

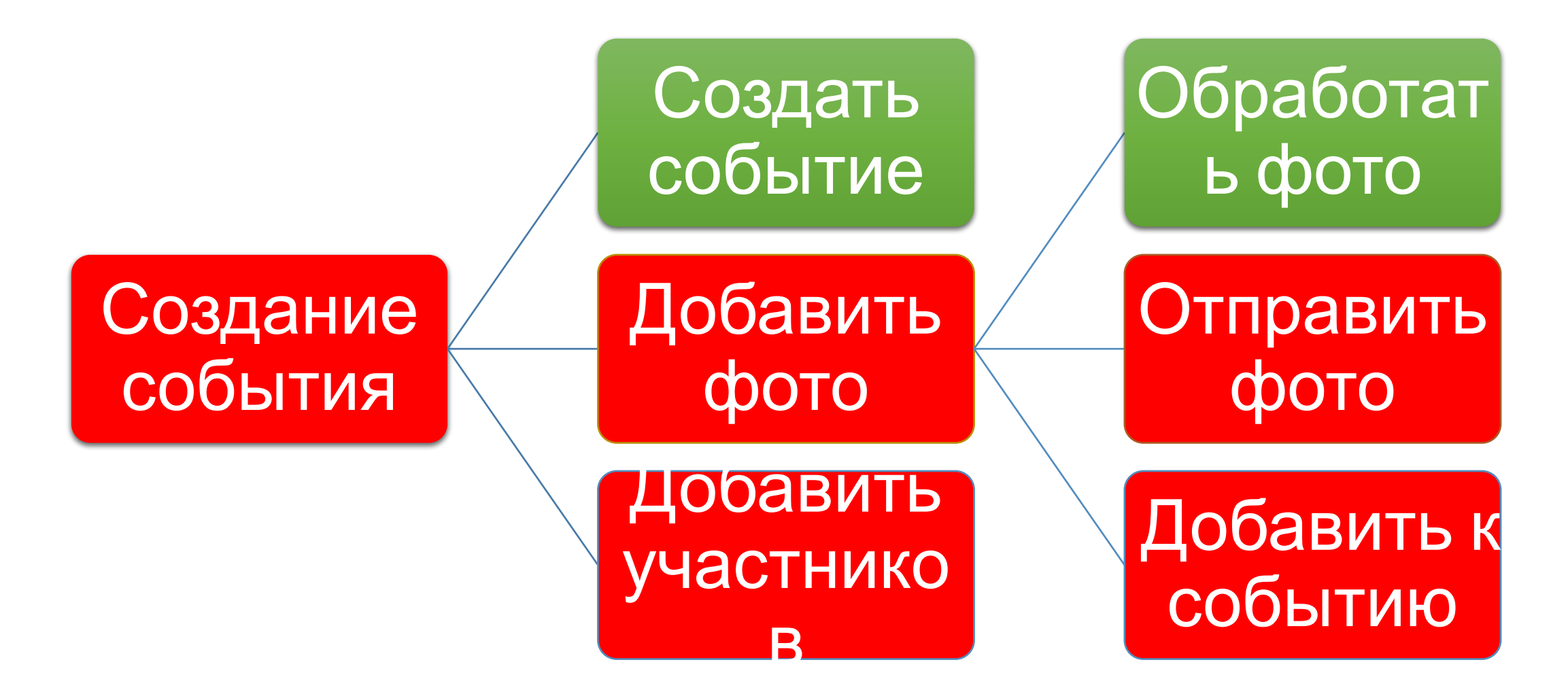

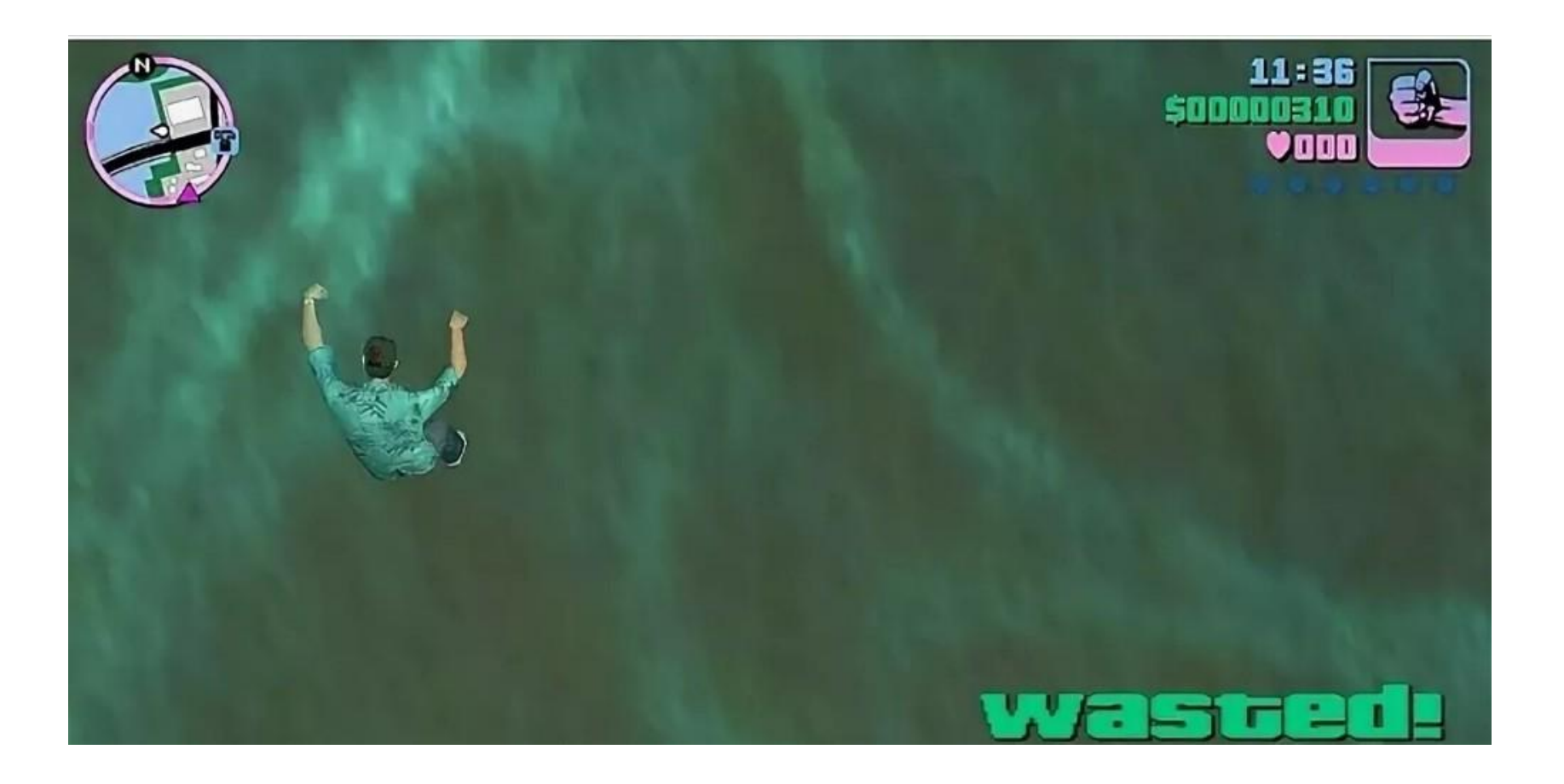

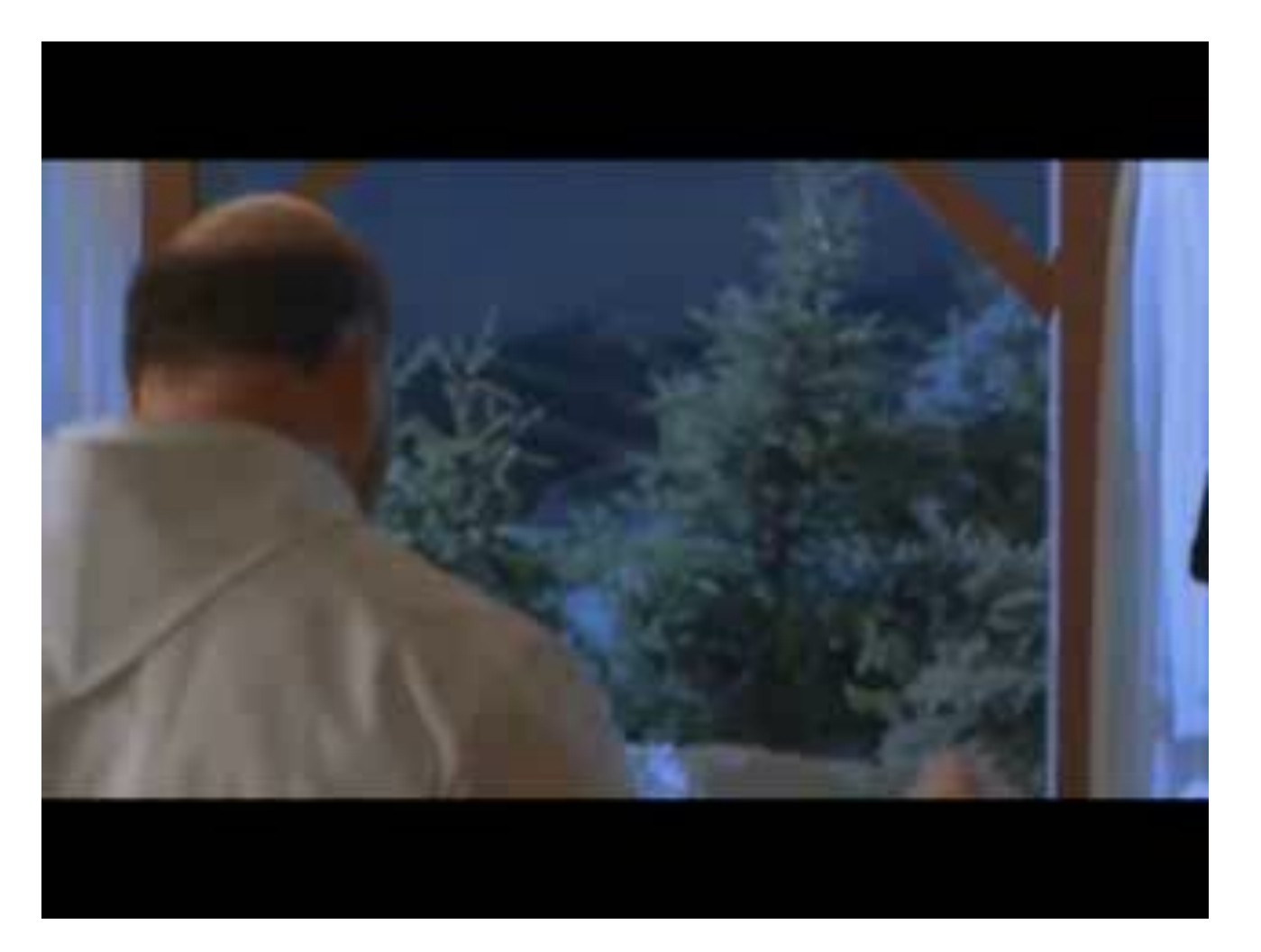

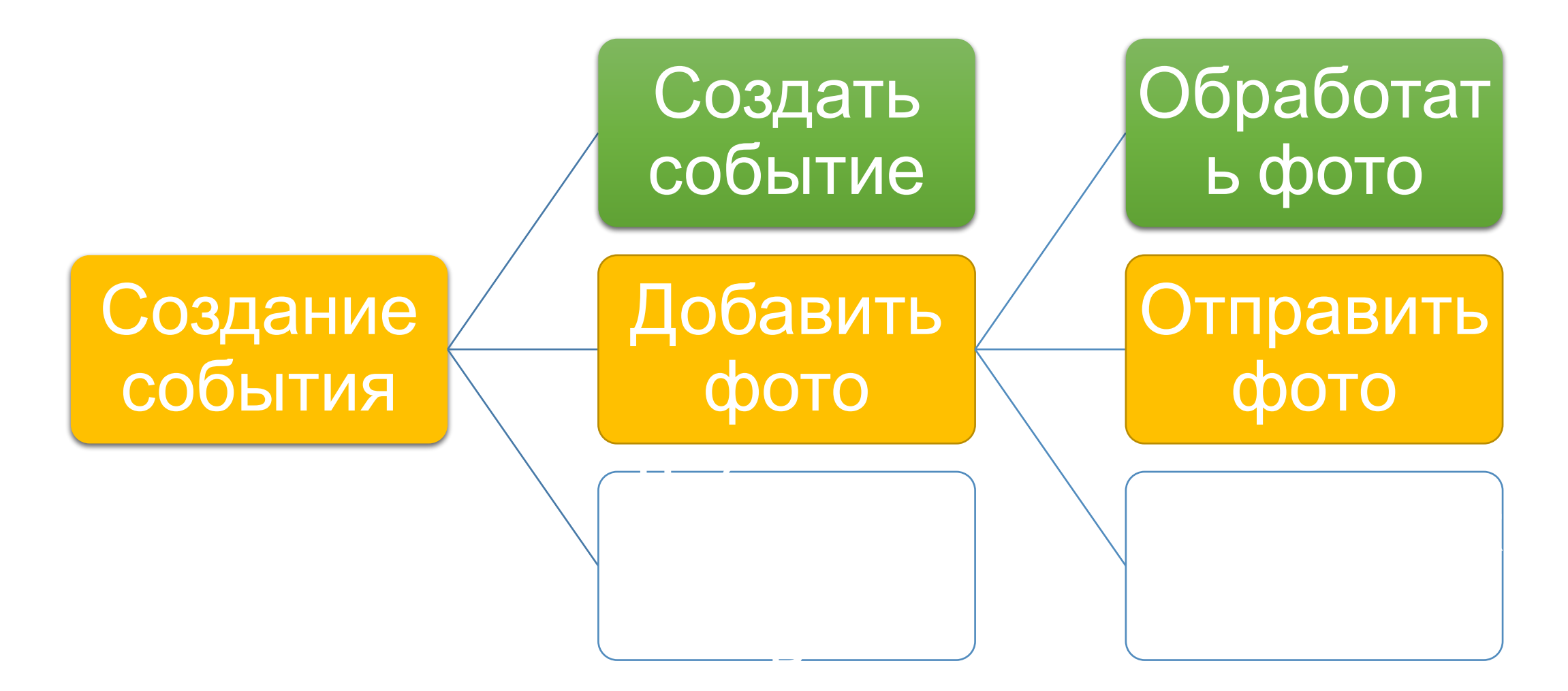

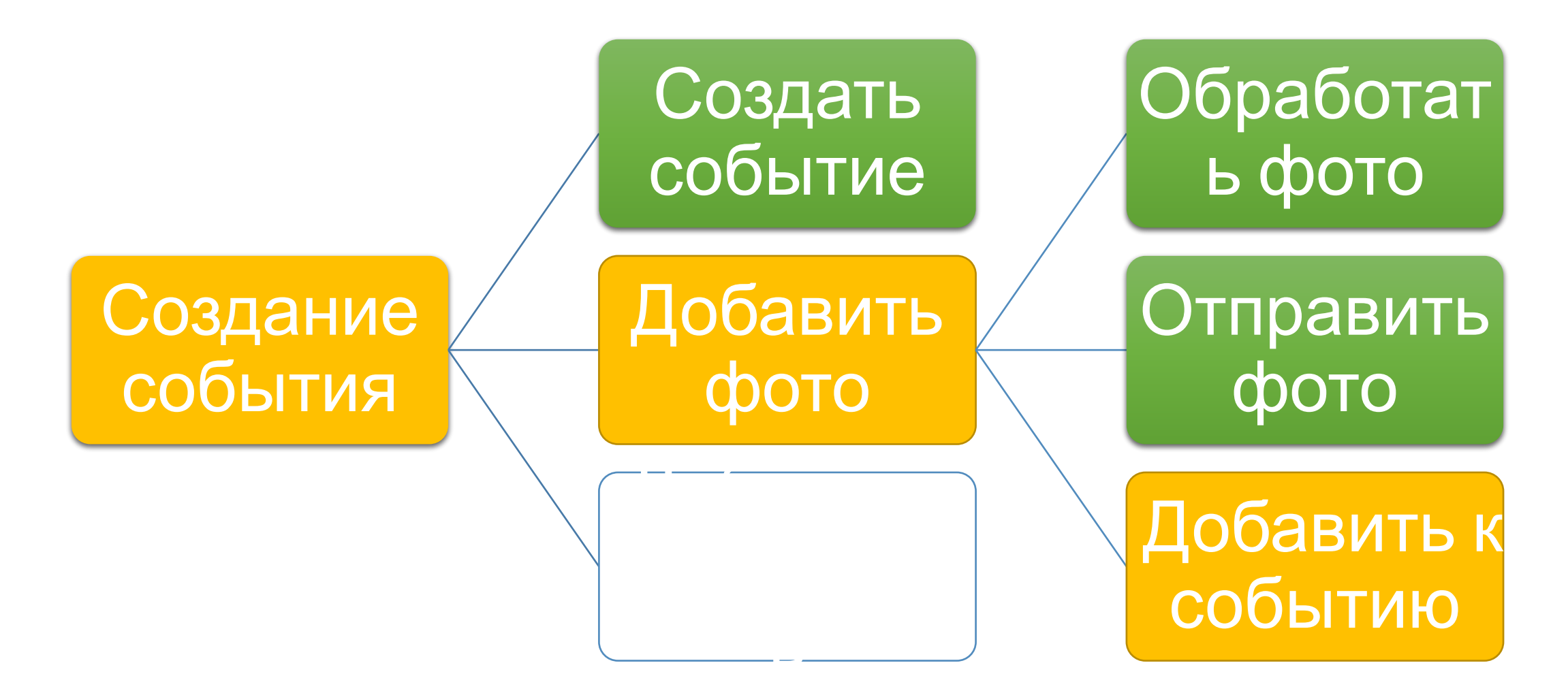

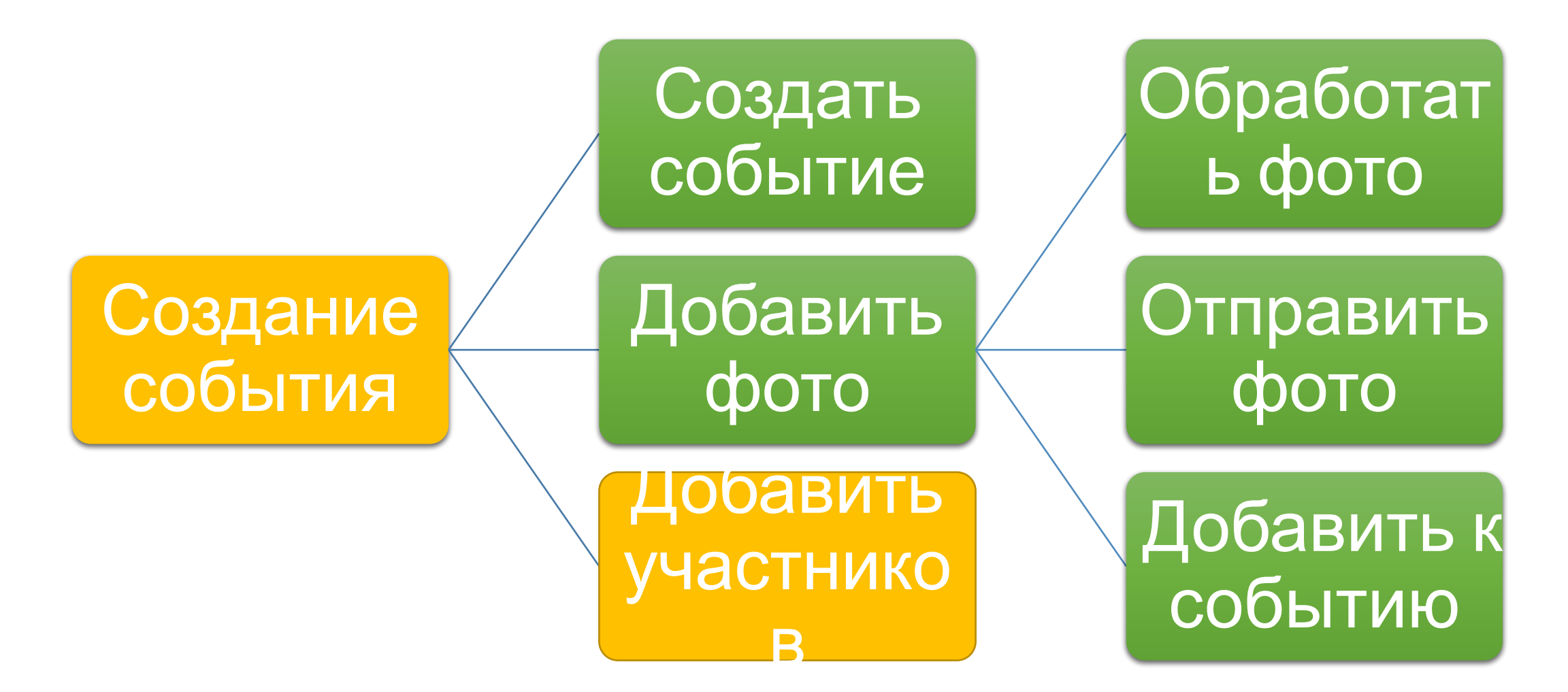

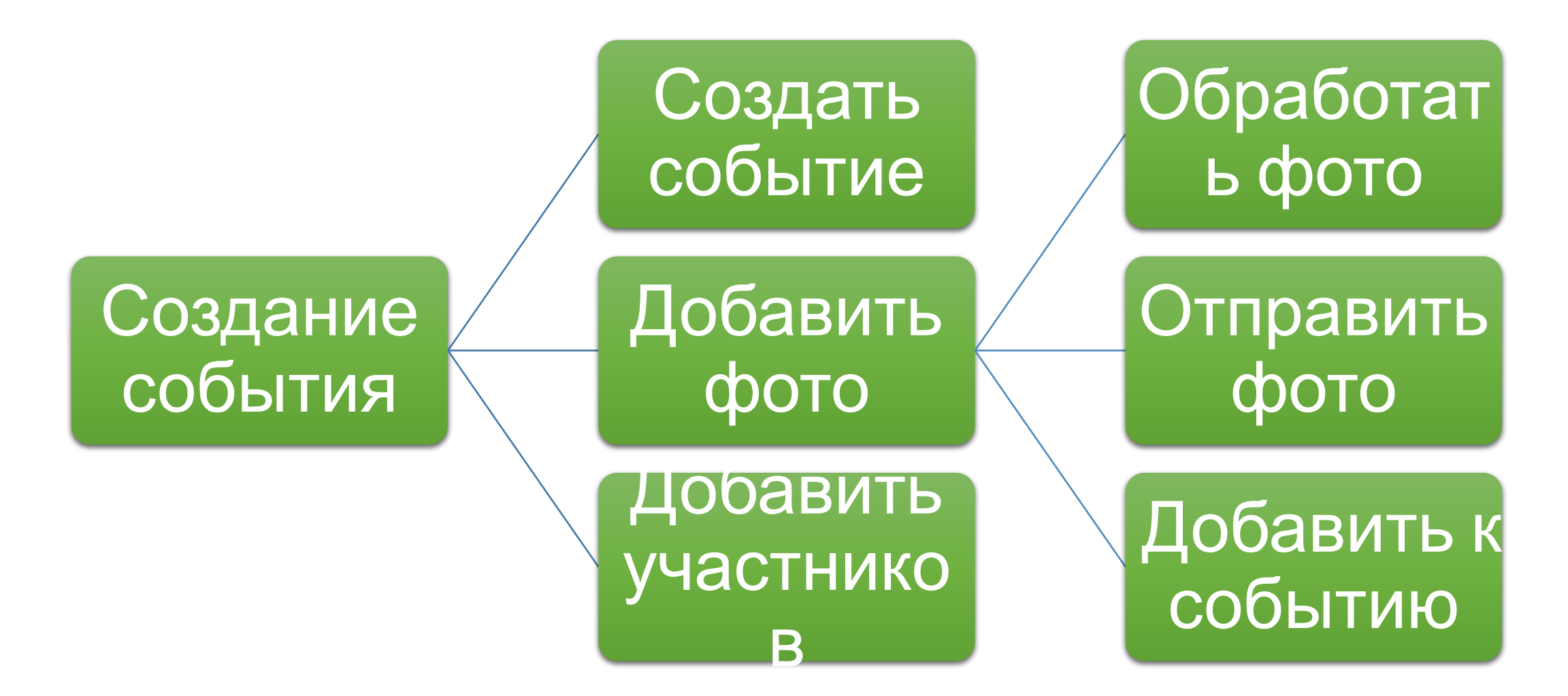

- Разбиваем задачи на атомарные подзадачи
- Сохранение данных и состояния задач
	- Семантически значимый ключ: EventID\_TaskID\_SubtaskID
	- Value в виде примитивных данных или сериализуемых структур, которые переживут изменения из-за обновлений сущностей

#### Запросы и их задачи

- Request = намерение
- RequestTask = как его достичь

#### Приложение для организации событий

- Создаём событие CreateEventRequest
- •Добавляем фото места AddPhotoRequest
- •Добавляем новых участников AddParticipantRequest

#### Приложение для организации событий

• Request -> RequestTask

```
public interface IRequestTask
{
   int Id { get; }
   Request Request { get; }
  ExecutingState State { get; }
   Task RunAsync();
   void Load(IReadOnlyDictionary<string, object> data);
   IReadOnlyDictionary<string, object> Save();
}
```

```
public interface IRequestTask
{
 int Id { get; } Request Request { get; }
  ExecutingState State { get; }
  Task RunAsync();
   void Load(IReadOnlyDictionary<string, object> data);
   IReadOnlyDictionary<string, object> Save();
}
```

```
public interface IRequestTask
{
   int Id { get; }
   Request Request { get; }
  ExecutingState State { get; }
   Task RunAsync();
   void Load(IReadOnlyDictionary<string, object> data);
   IReadOnlyDictionary<string, object> Save();
}
```

```
public interface IRequestTask
{
   int Id { get; }
   Request Request { get; }
  ExecutingState State { get; } |
   Task RunAsync();
   void Load(IReadOnlyDictionary<string, object> data);
   IReadOnlyDictionary<string, object> Save();
}
```
## Интерфейс RequestTask

```
public interface IRequestTask
{
   int Id { get; }
   Request Request { get; }
  ExecutingState State { get; }
  Task RunAsync();
   void Load(IReadOnlyDictionary<string, object> data);
   IReadOnlyDictionary<string, object> Save();
}
```
## Интерфейс RequestTask

```
public interface IRequestTask
{
   int Id { get; }
   Request Request { get; }
  ExecutingState State { get; }
   Task RunAsync();
  void Load(IReadOnlyDictionary<string, object> data);
   IReadOnlyDictionary<string, object> Save();
}
```
## Интерфейс RequestTask

```
public interface IRequestTask
{
   int Id { get; }
   Request Request { get; }
  ExecutingState State { get; }
  Task RunAsync();
   void Load(IReadOnlyDictionary<string, object> data);
  IReadOnlyDictionary<string, object> Save();
}
```
### Приложение для организации событий

- CreateEventRequest CreateEventRequestTask
- AddPhotoRequest CompressPhotoRequestTask SendPhotoRequestTask AddPhotoToEventRequestTask

• AddParticipantRequest AddParticipantRequestTask

## Очередь

#### **CreateEvent**

CompressPhoto

SendPhoto

AddPhotoToEvent

**AddParticipants** 

## Очередь

#### **CreateEvent**

CompressPhoto

SendPhoto

AddPhotoToEvent

AddParticipants

# Executor 1

# Executor 2

### SerialRequestTask

}

```
public class SerialRequestTask : IRequestTask
{
   private readonly IRequestTask _wrappedTask;
  private readonly IRequestTask _dependingOnTask;
 …
```
### SerialRequestTask

}

```
public class SerialRequestTask : IRequestTask
{
 private readonly IRequestTask wrappedTask;
   private readonly IRequestTask _dependingOnTask;
 …
```
### SerialRequestTask

}

```
public class SerialRequestTask : IRequestTask
{
   private readonly IRequestTask _wrappedTask;
  private readonly IRequestTask _dependingOnTask;
 …
```
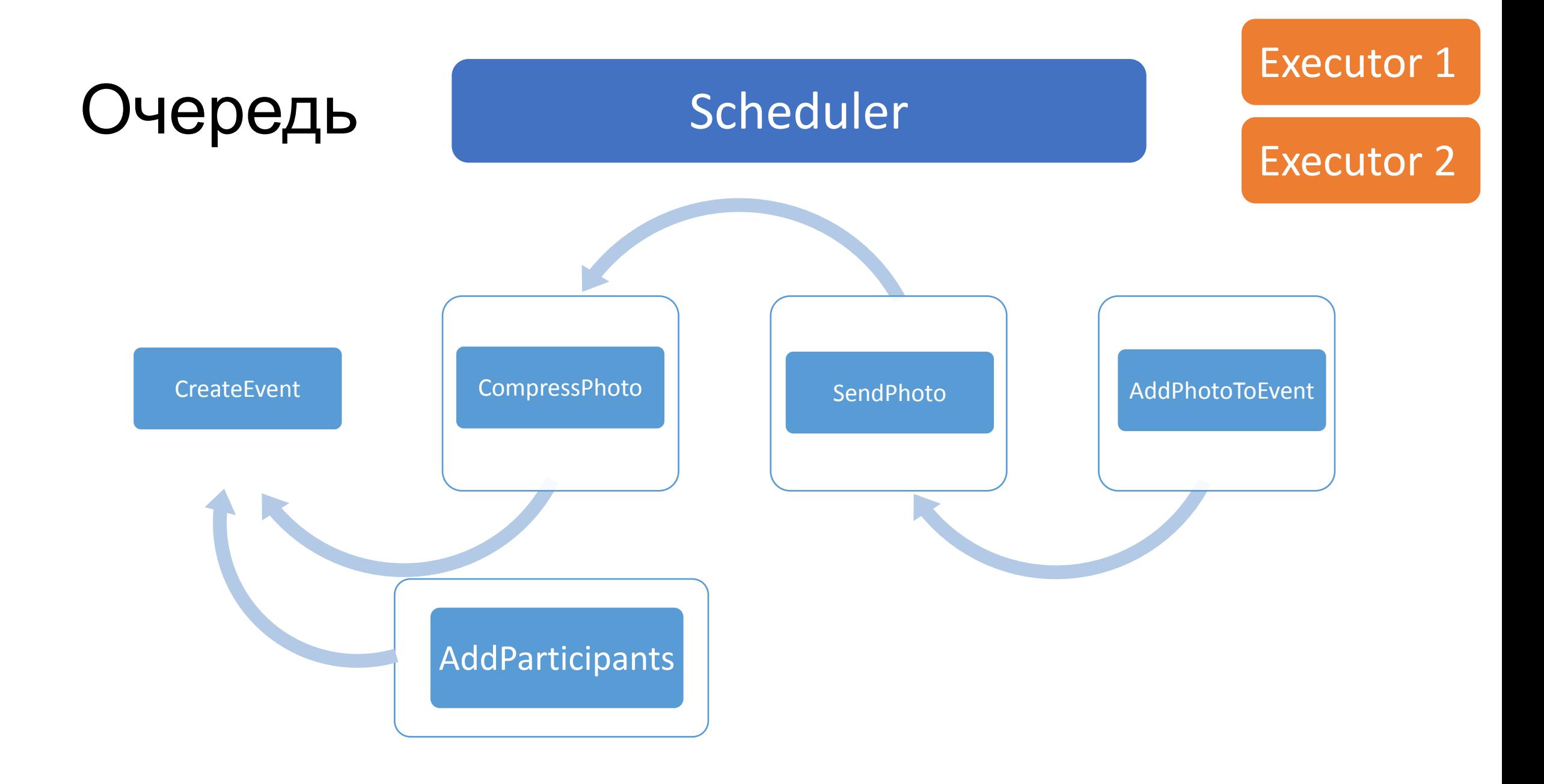

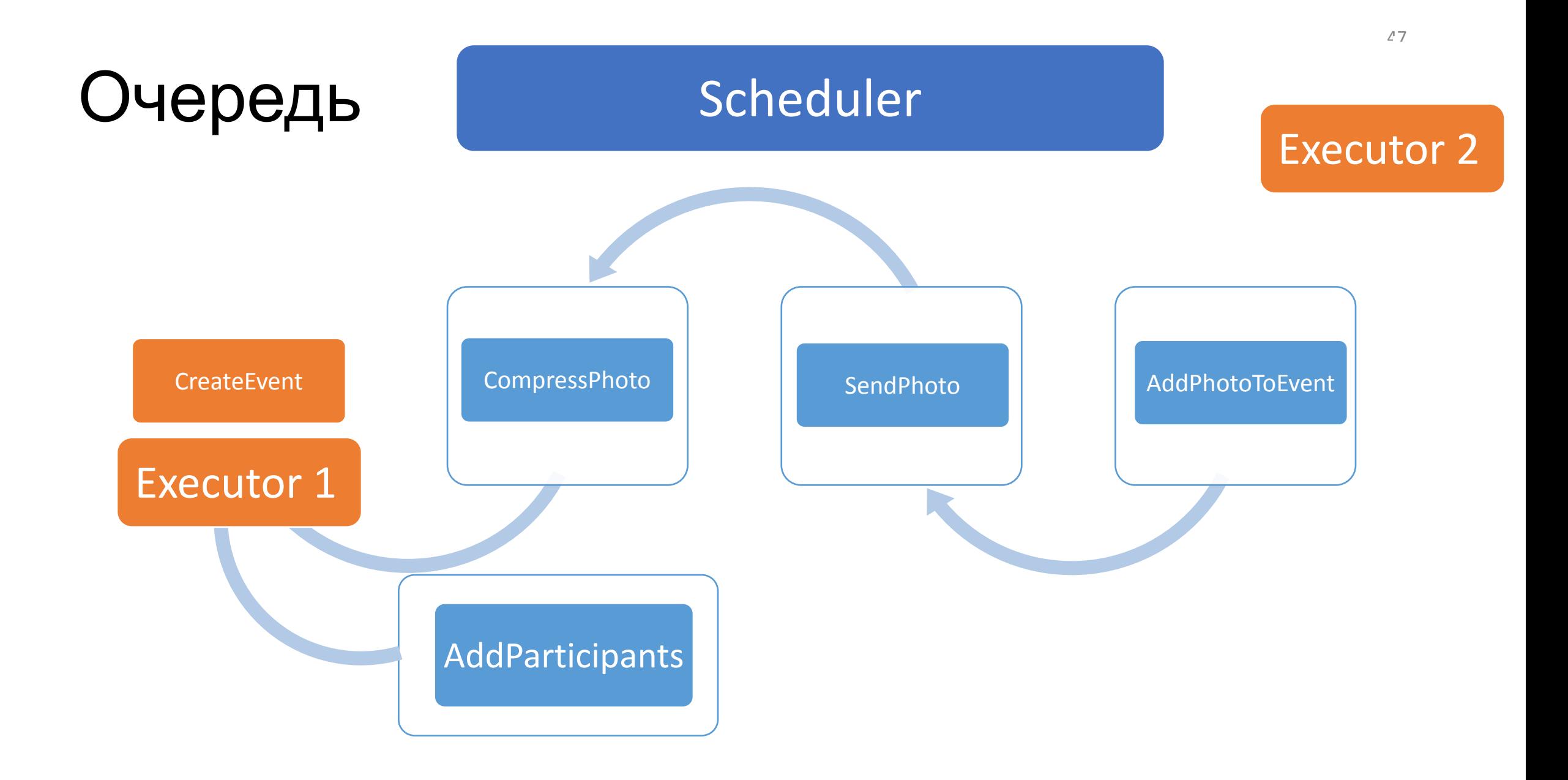

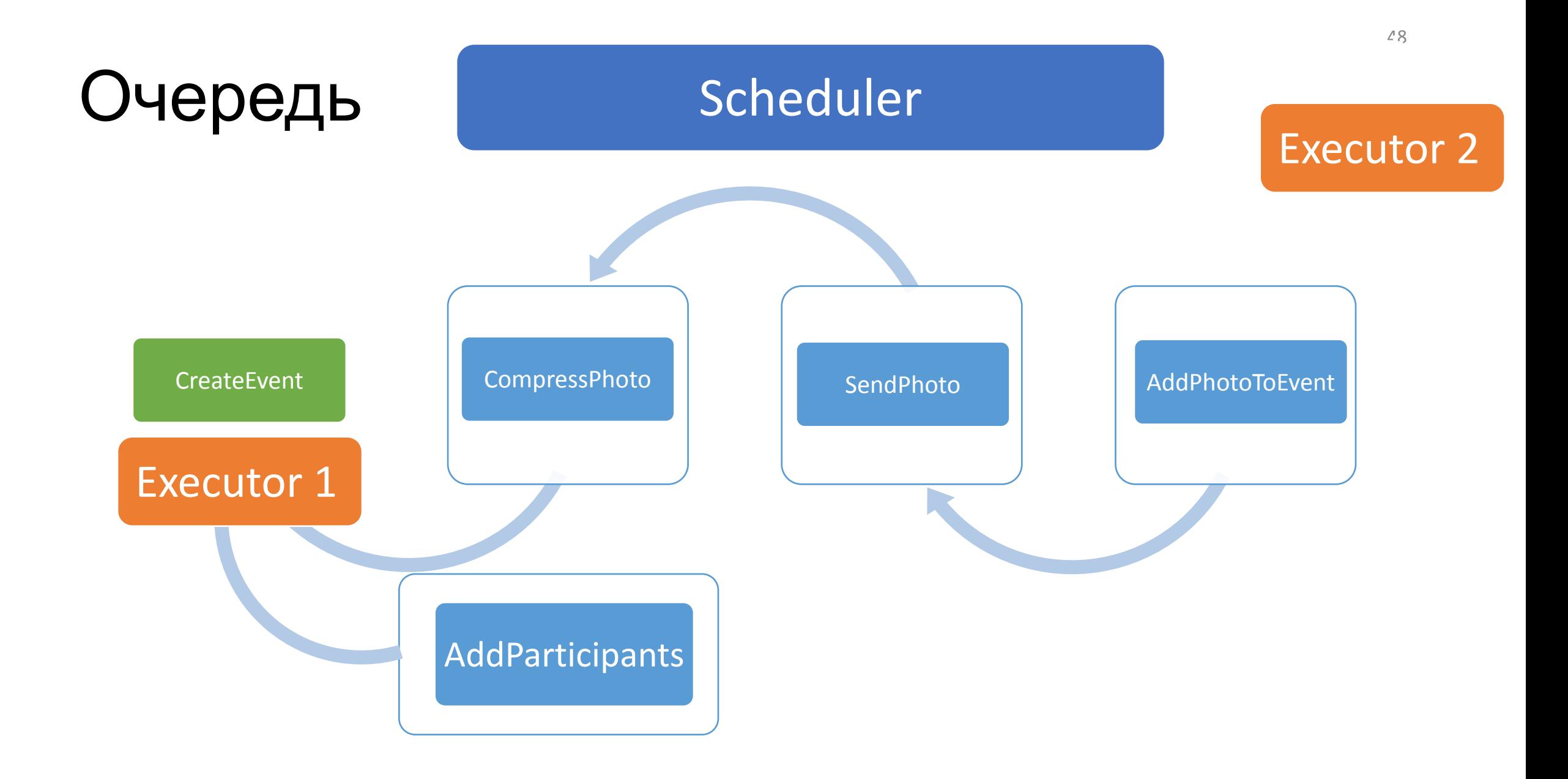

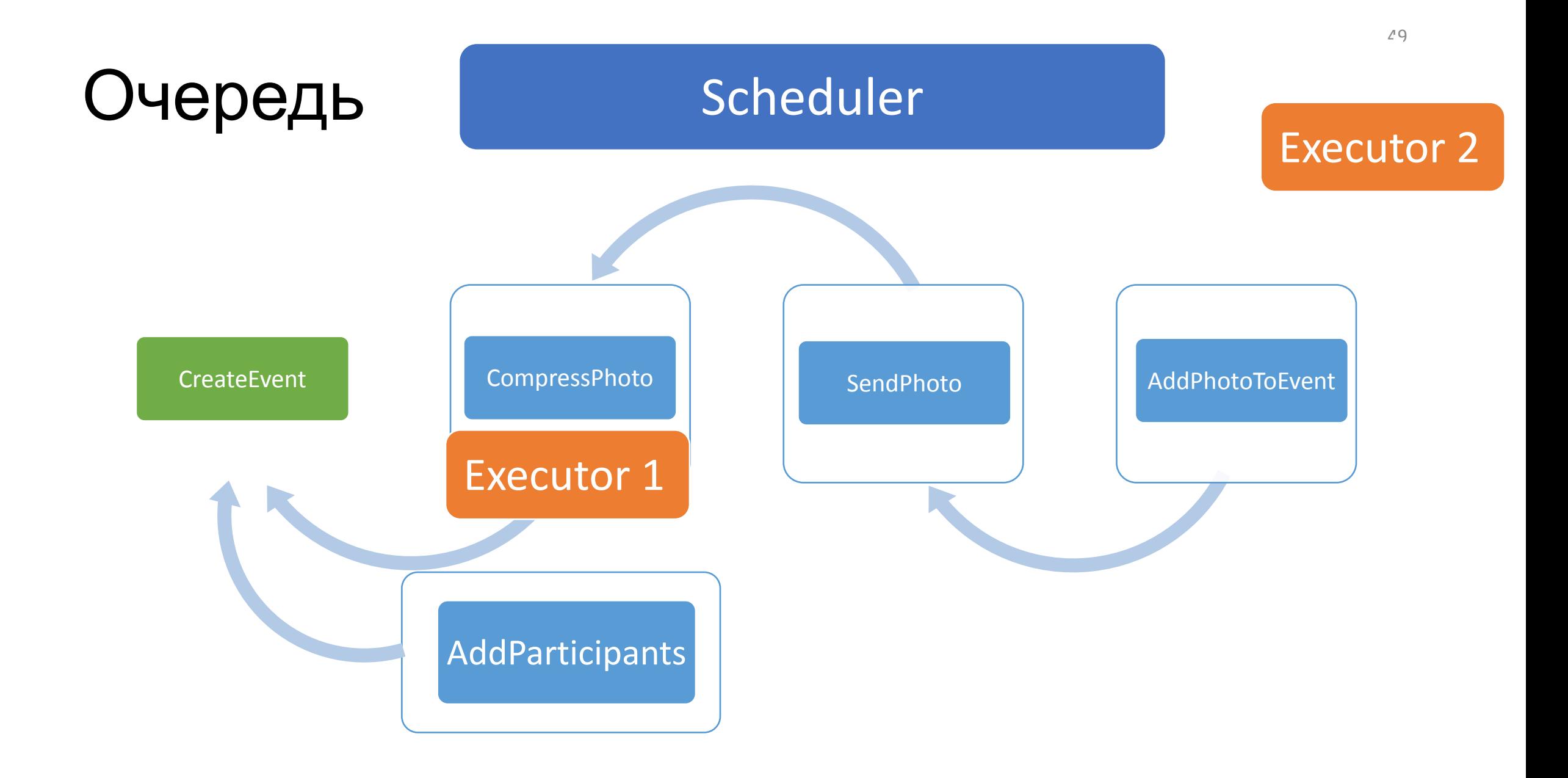

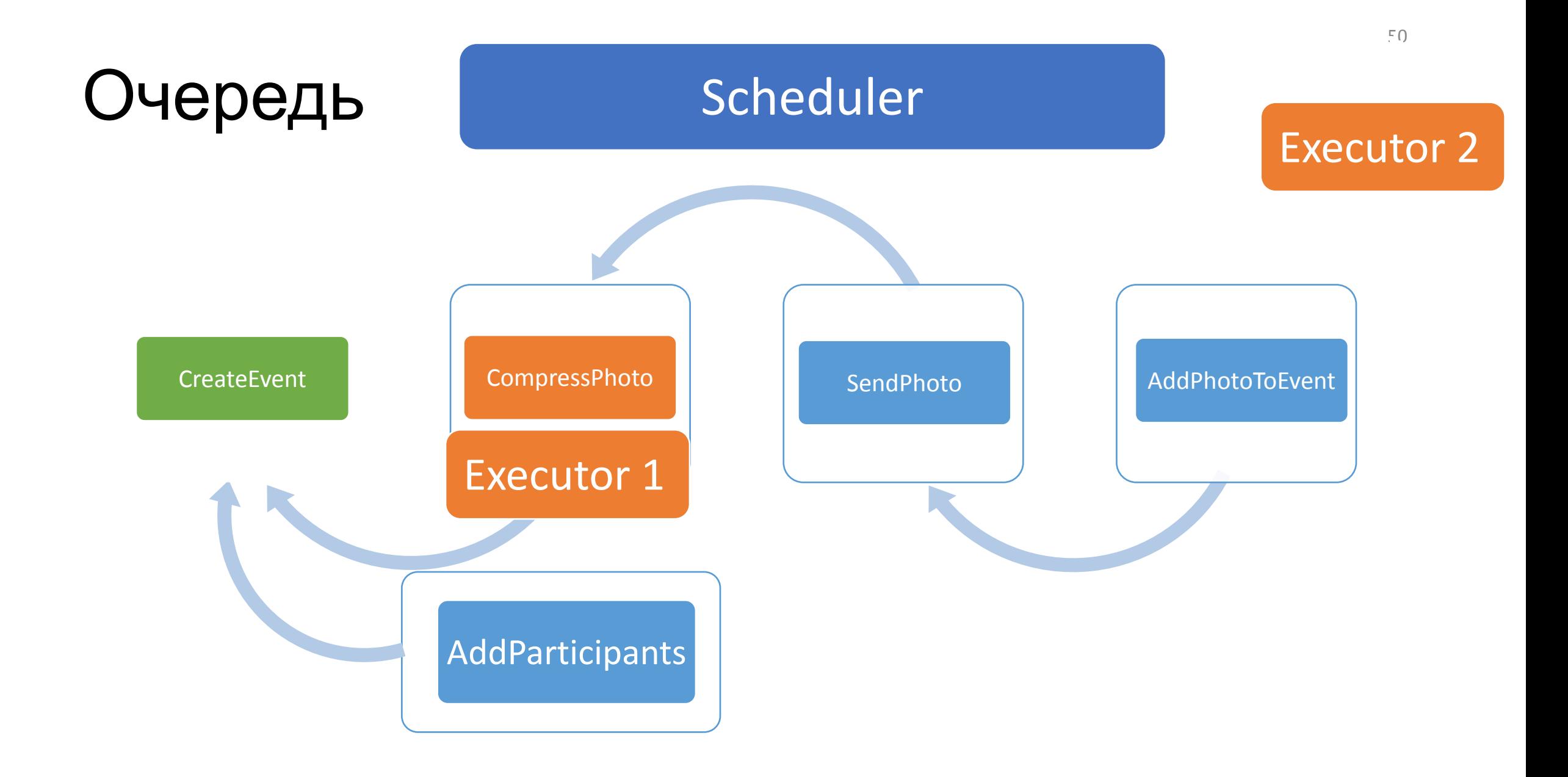

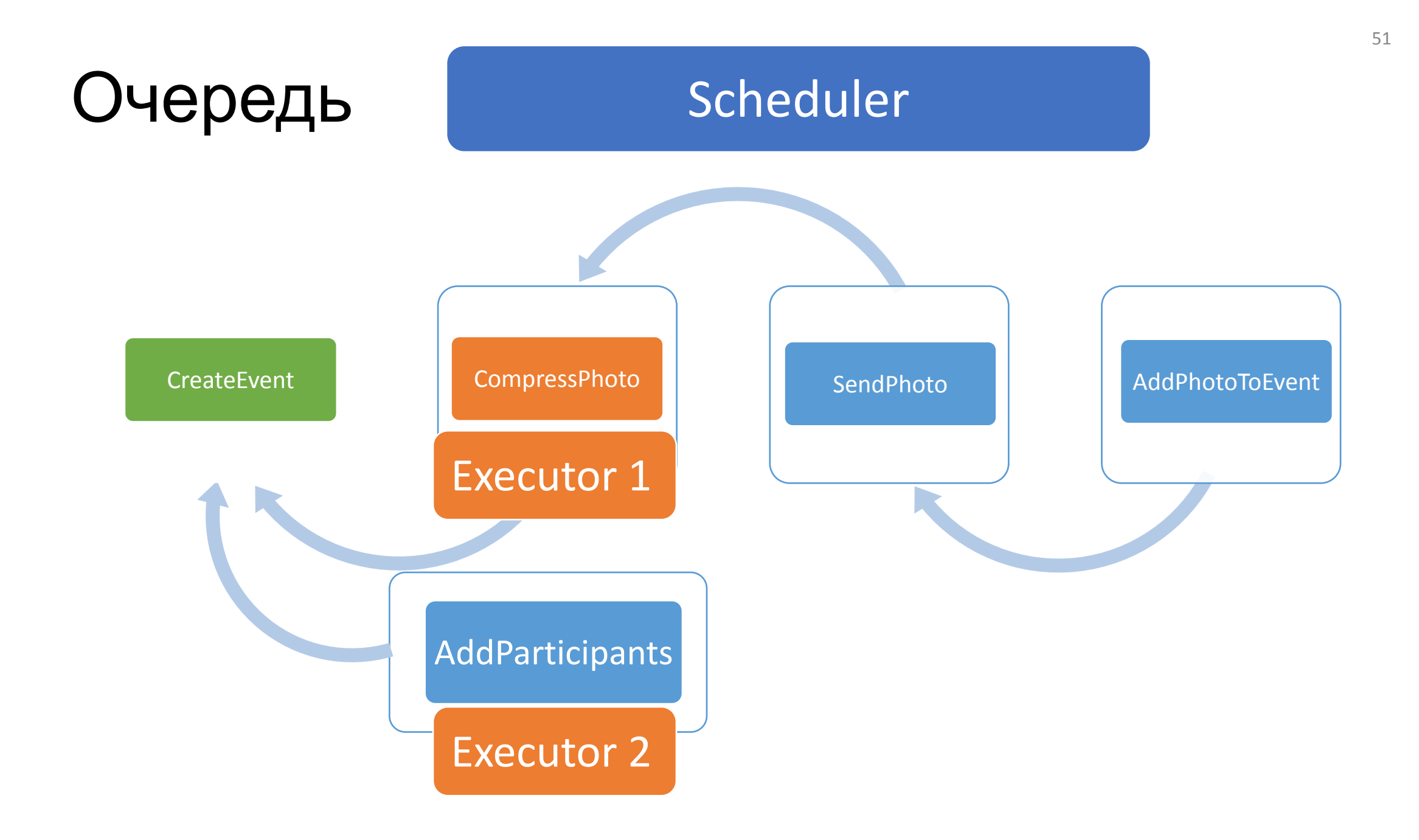

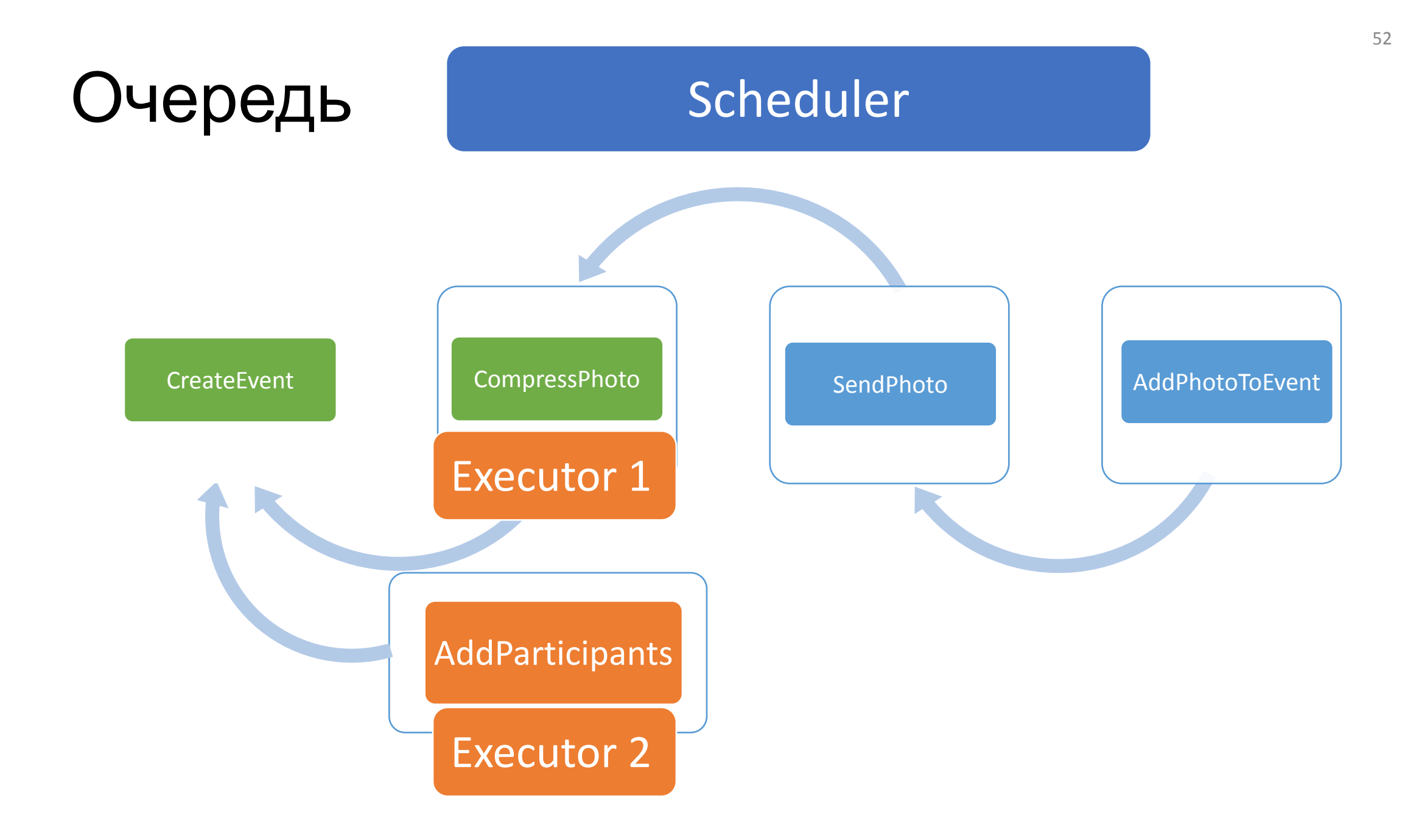

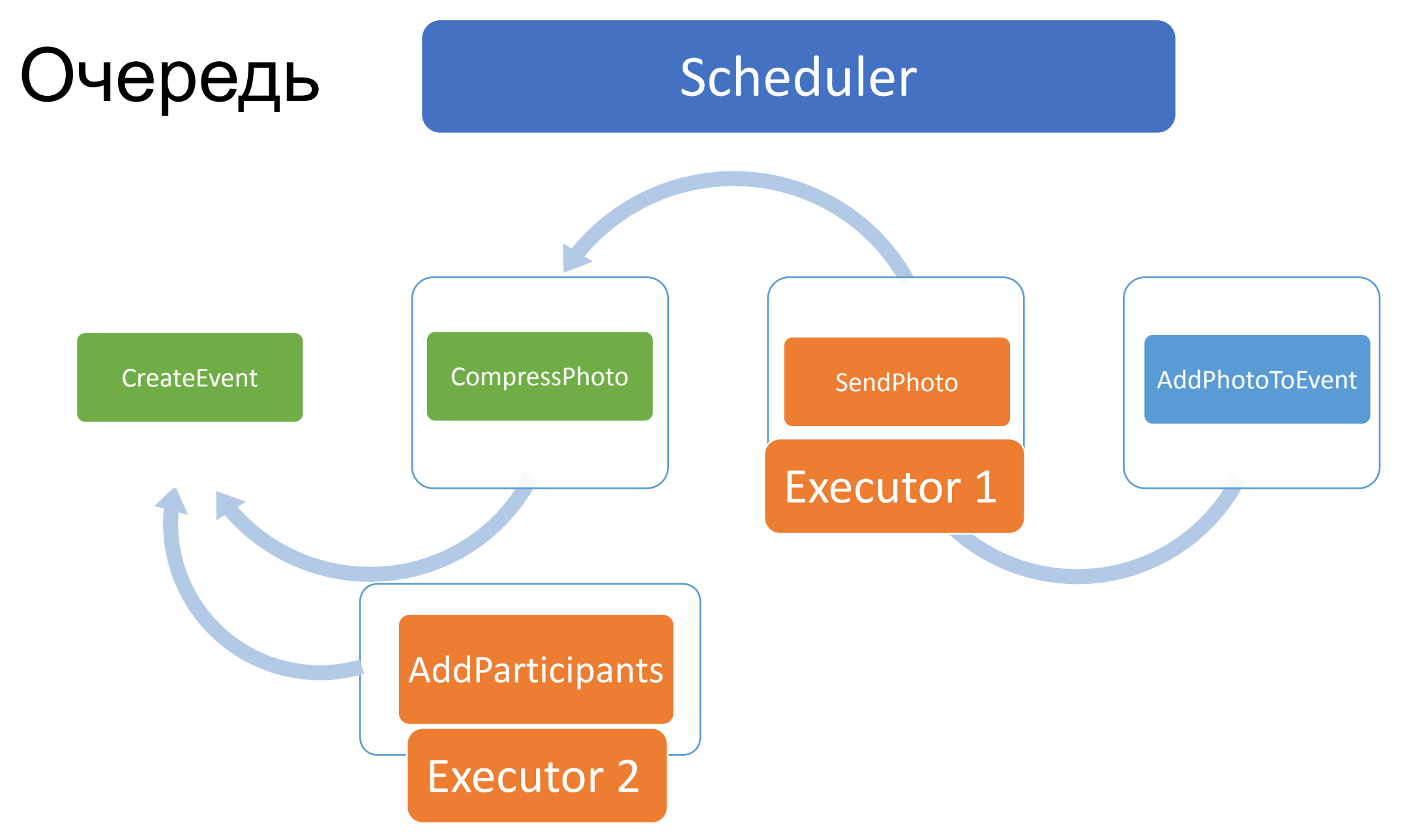

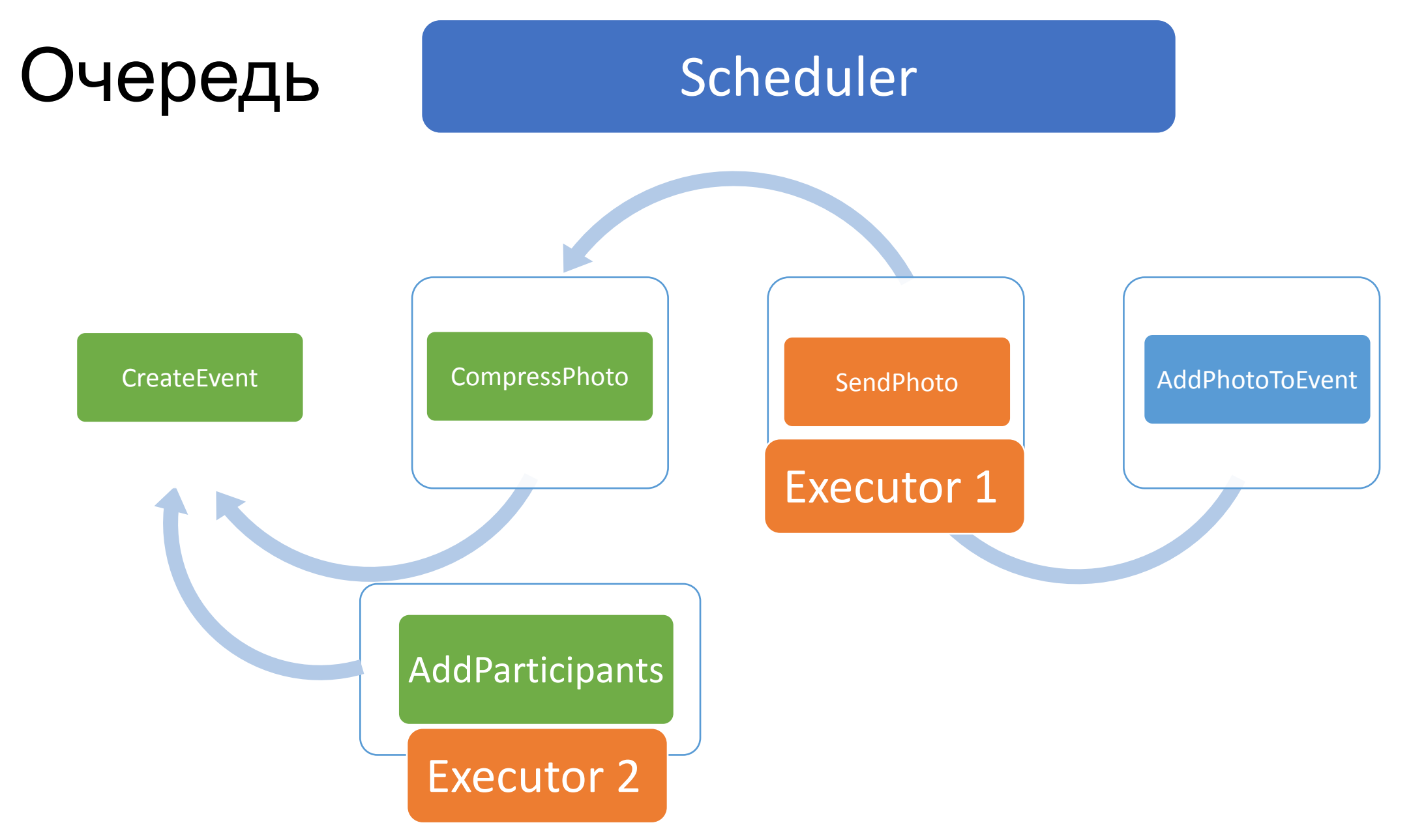

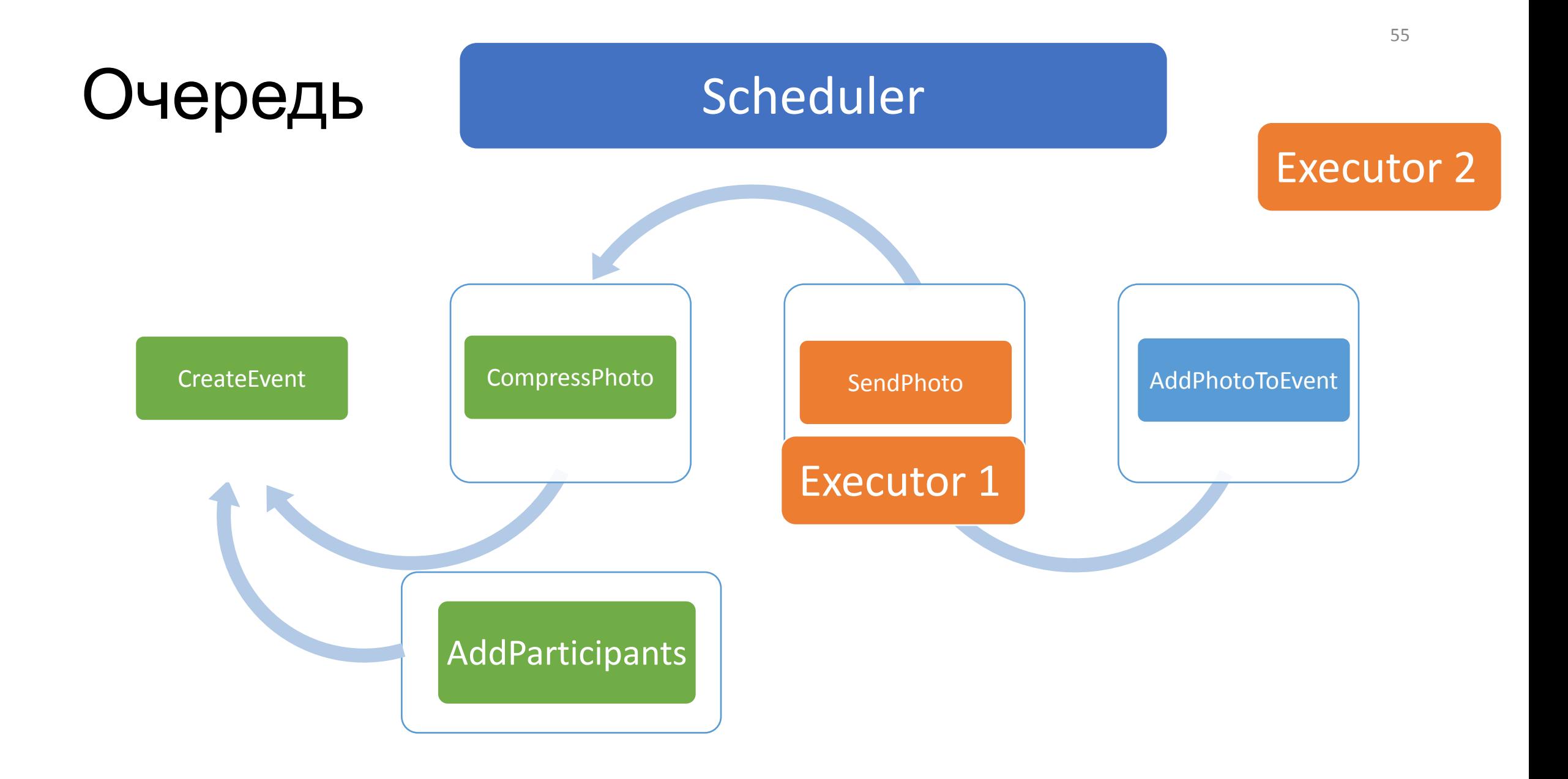

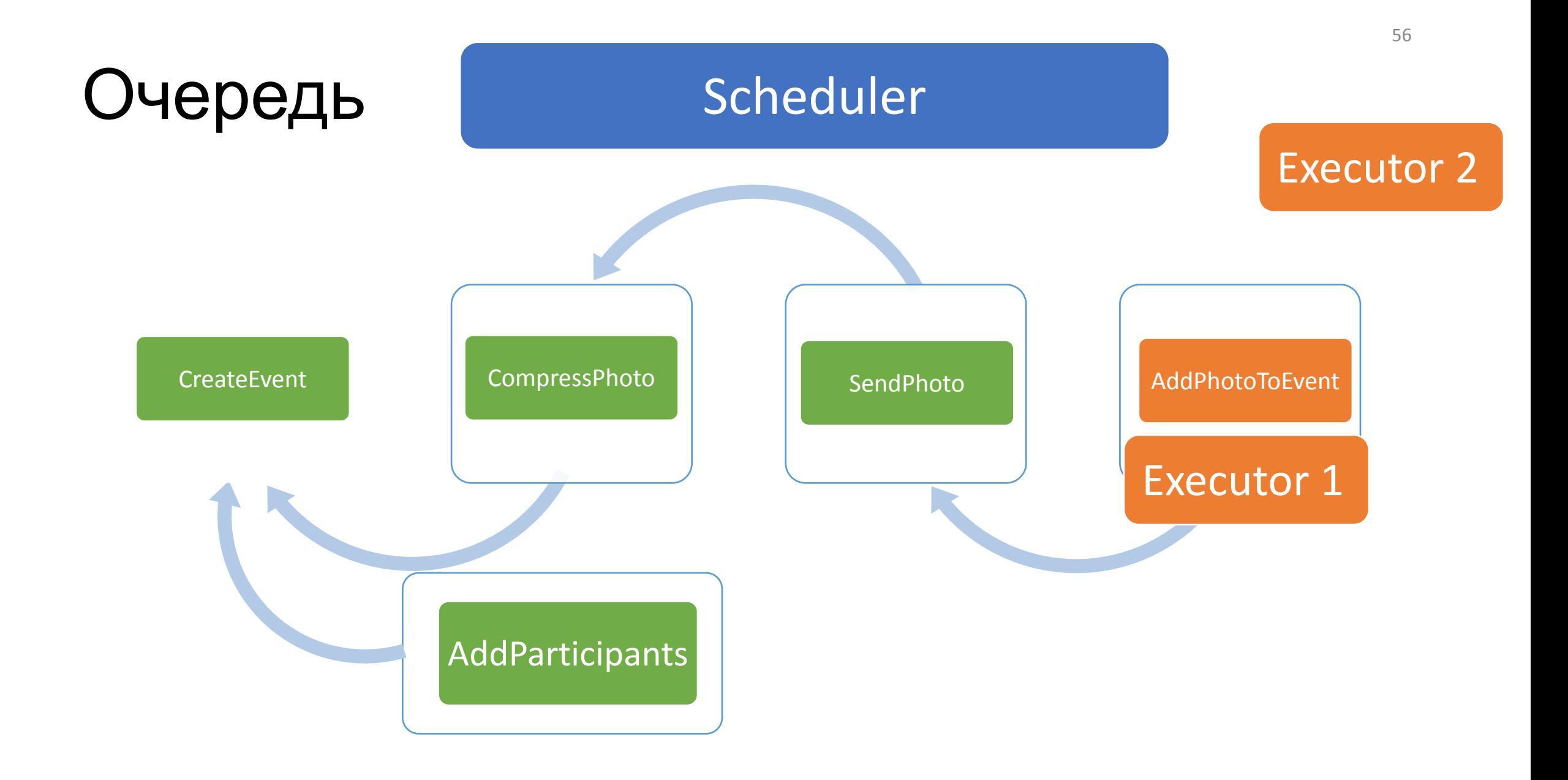

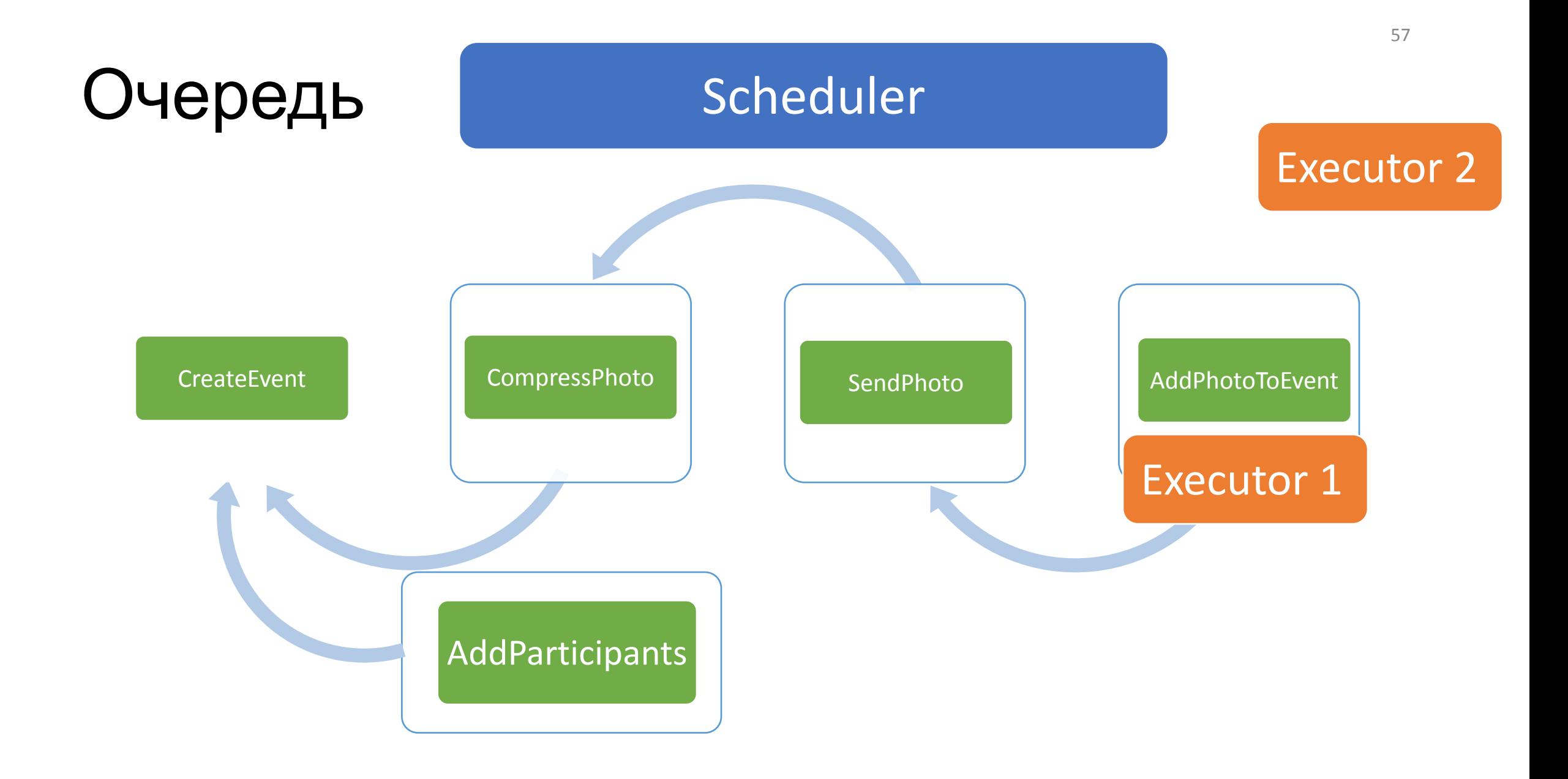

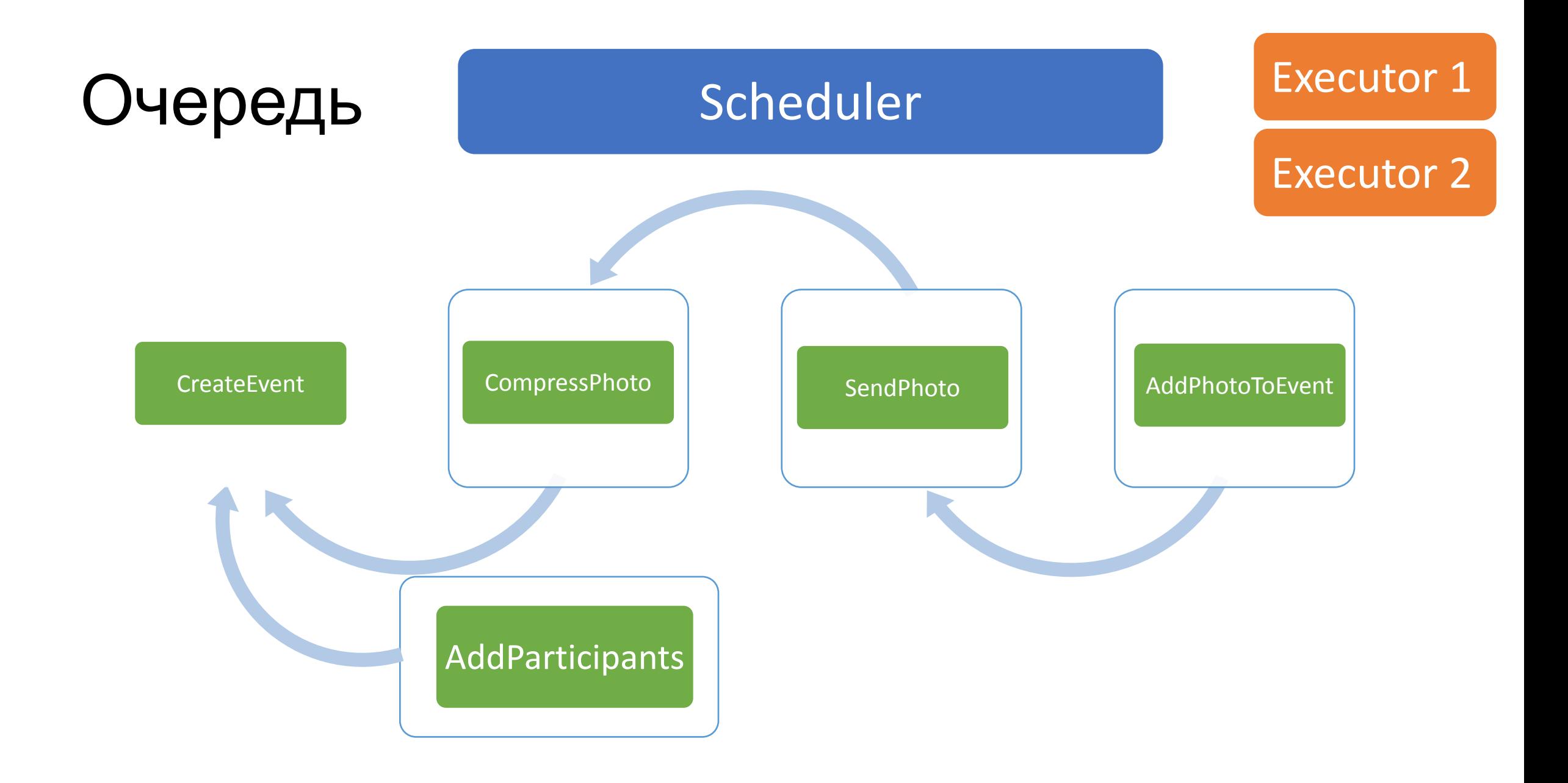

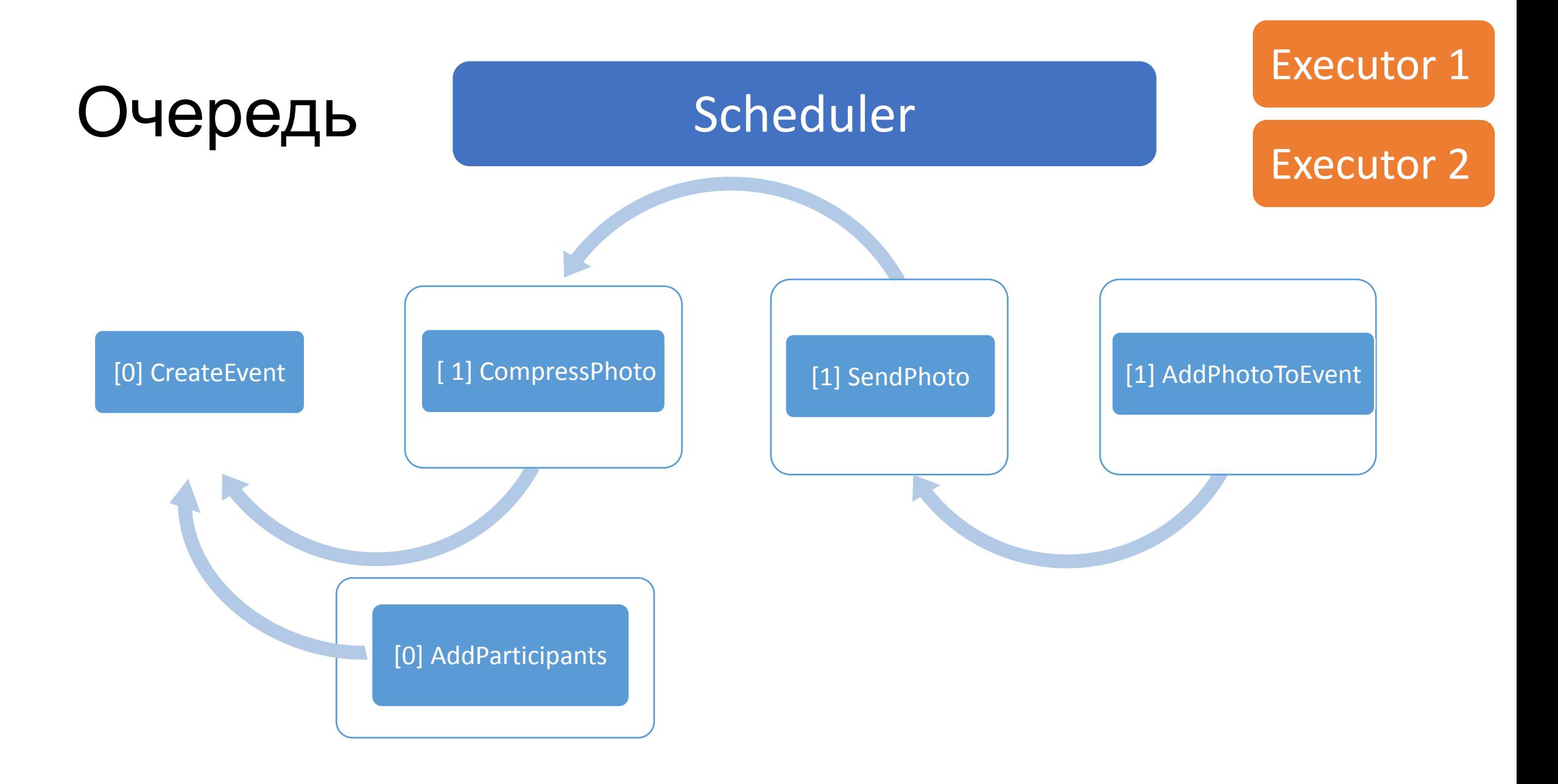

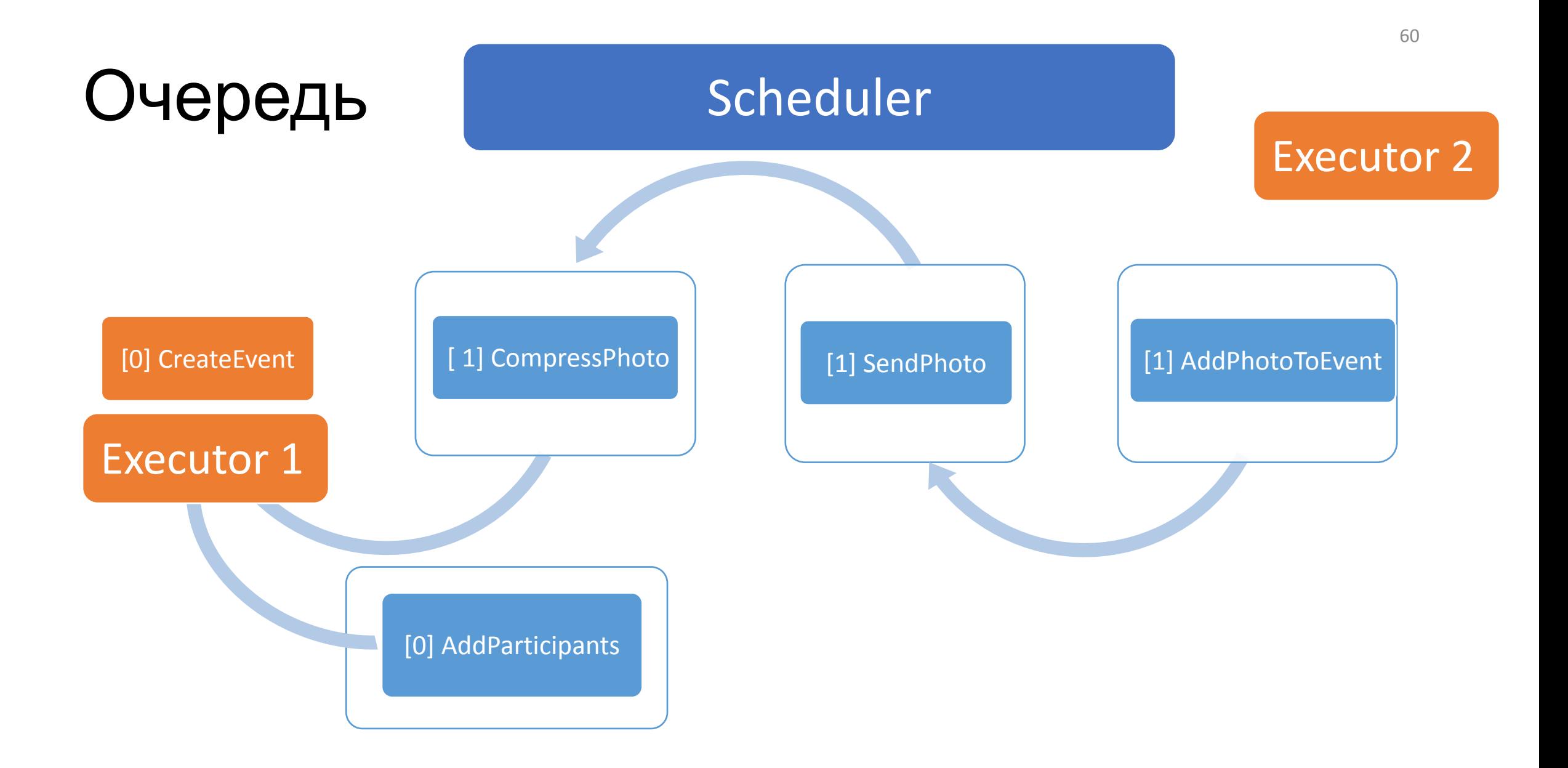

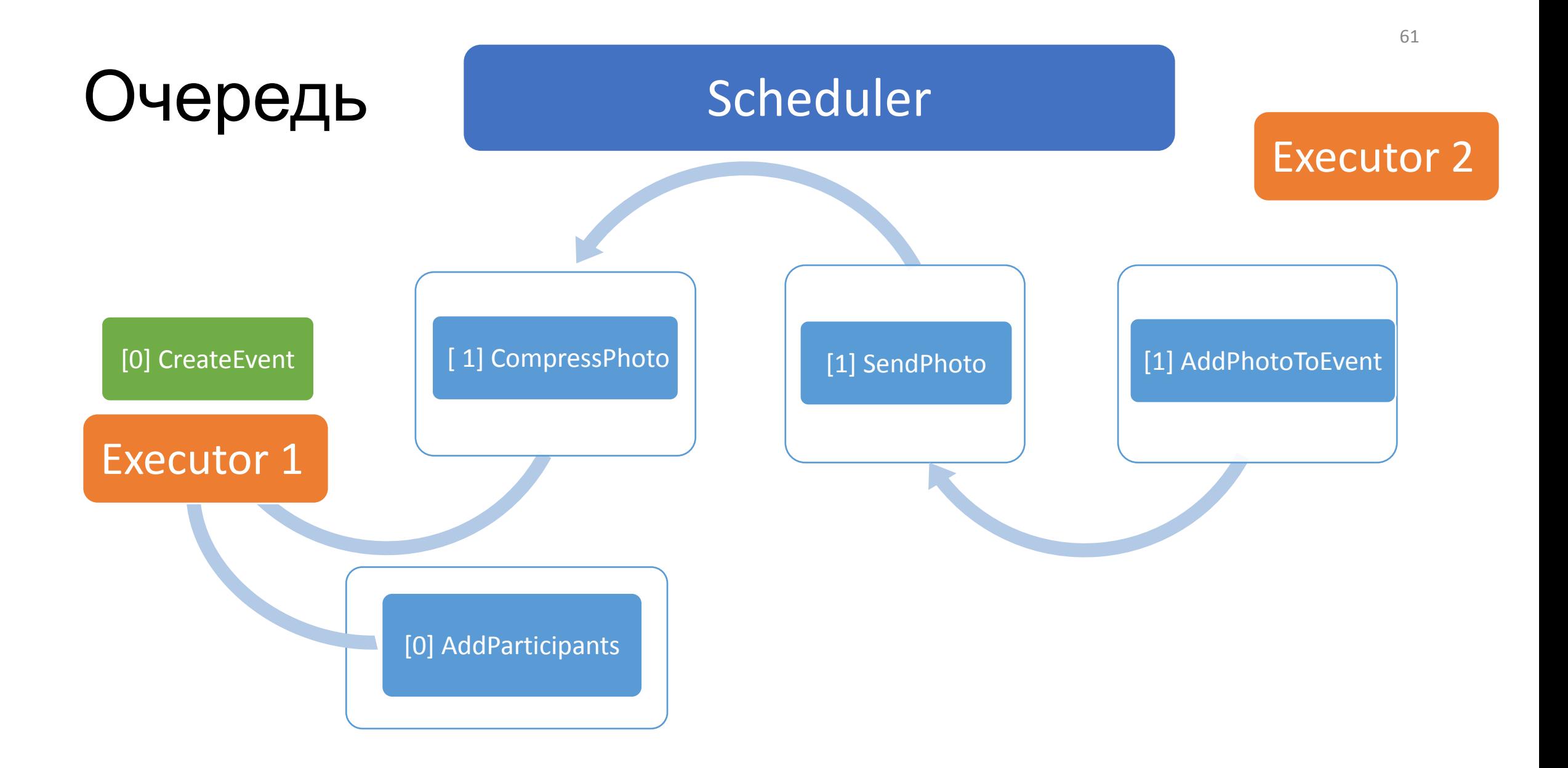

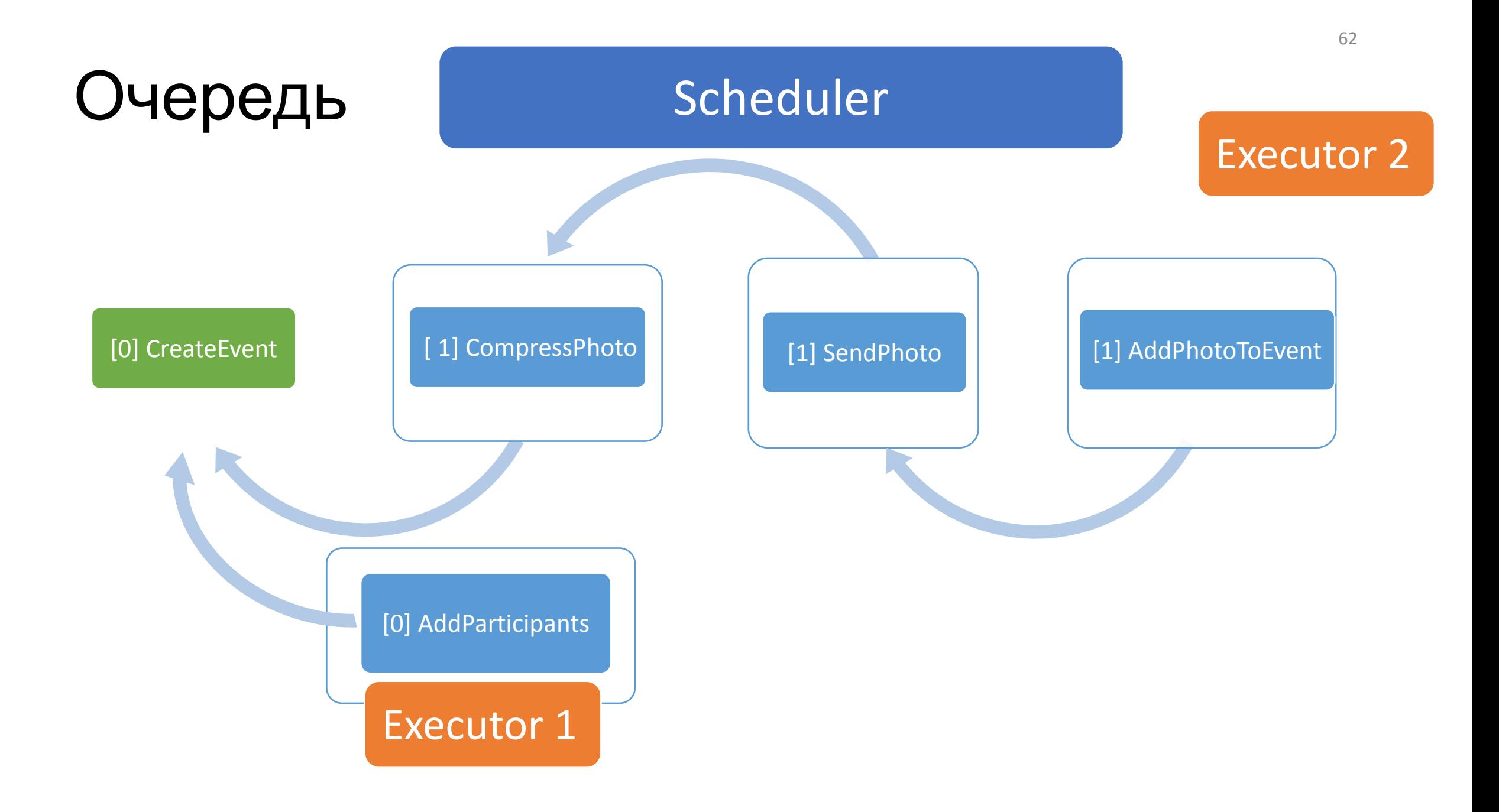

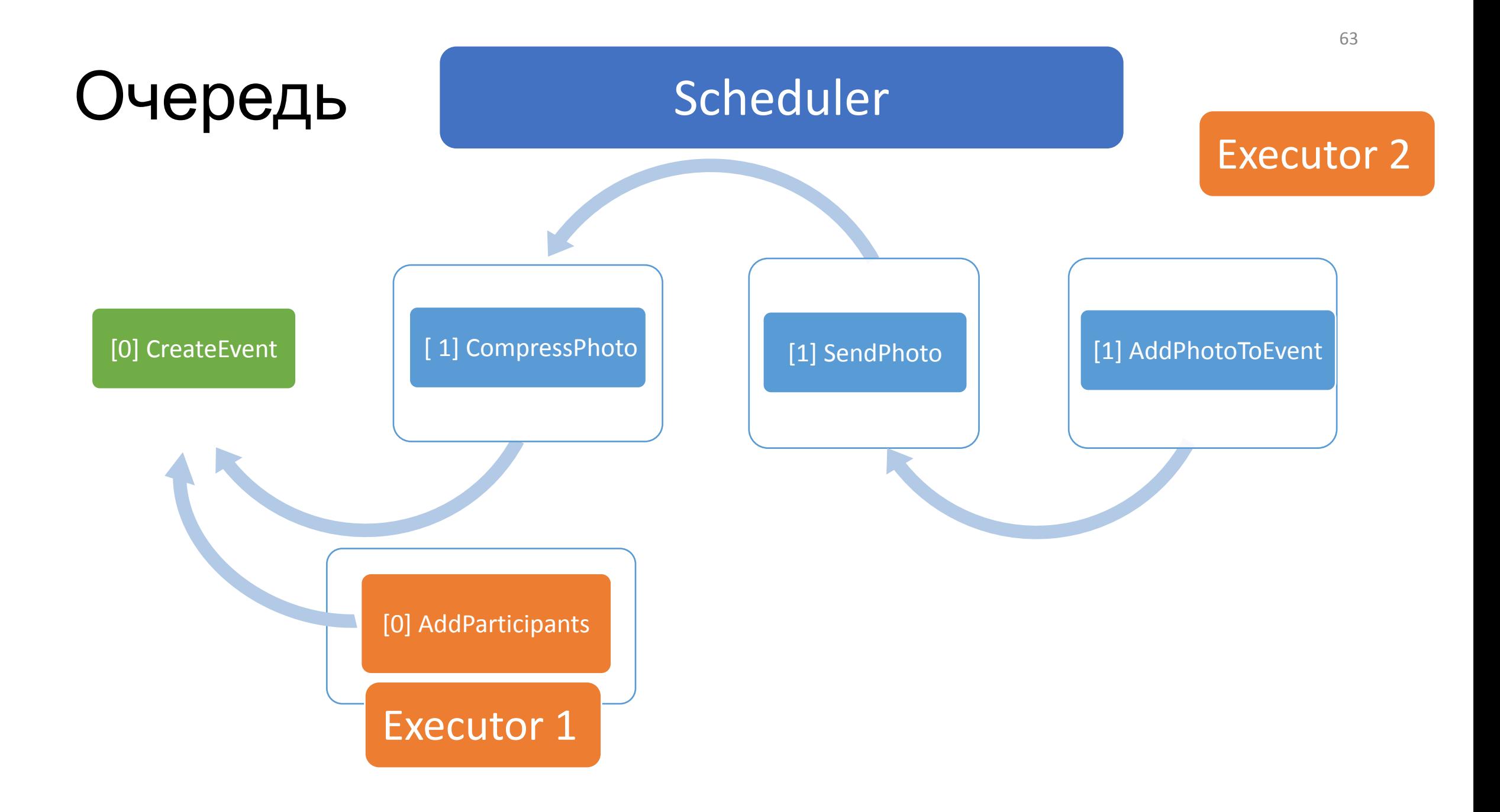

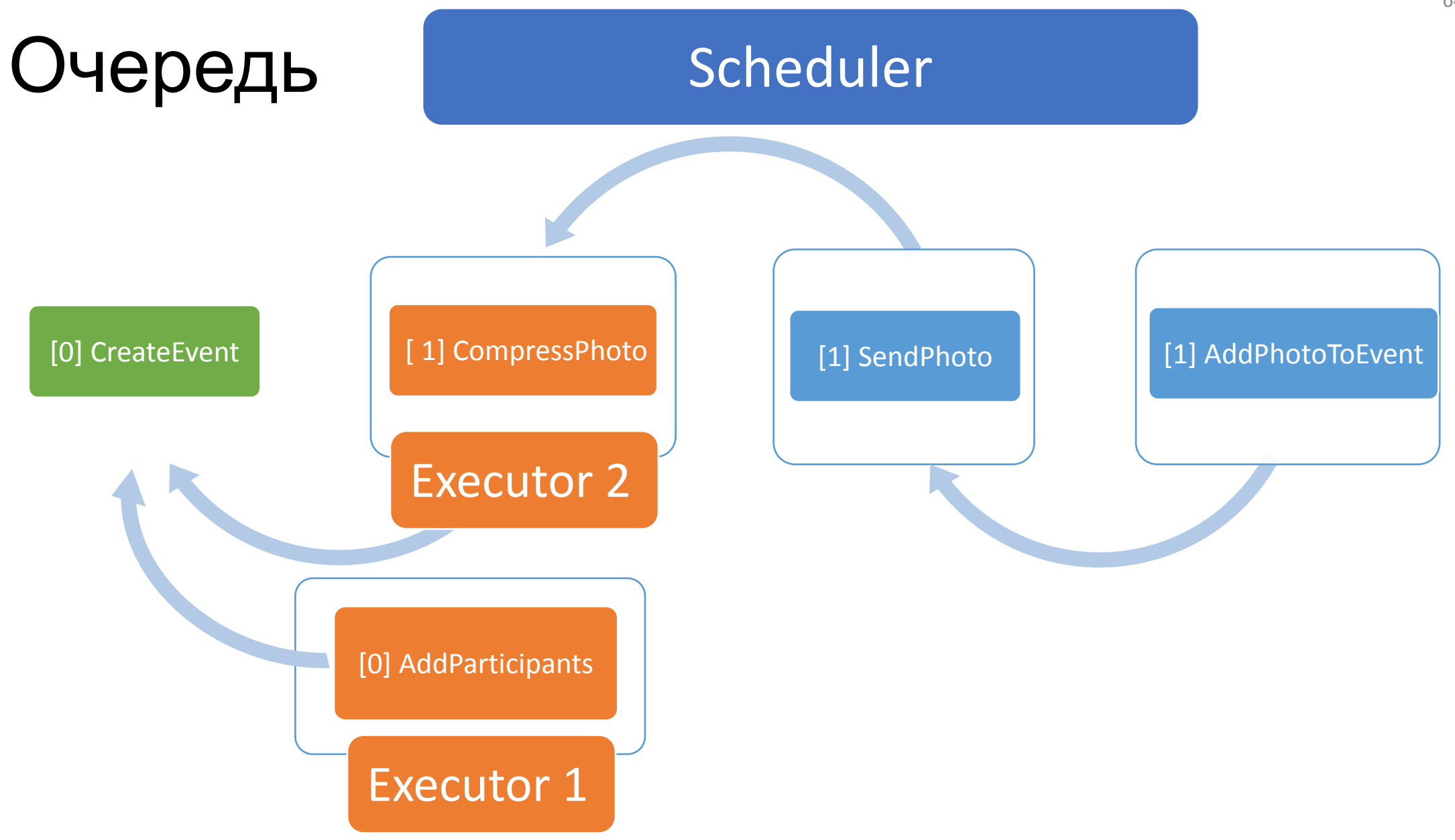

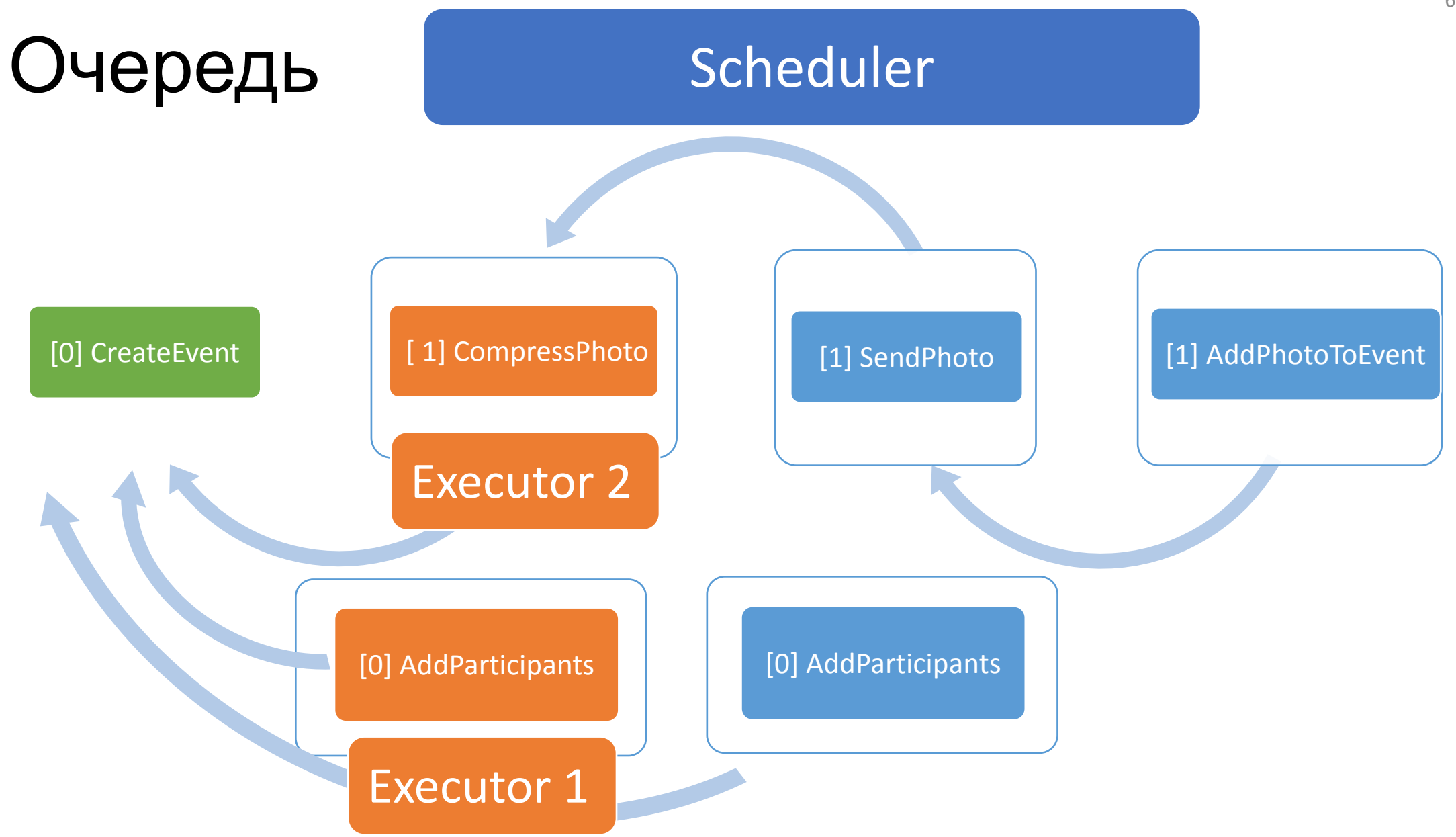

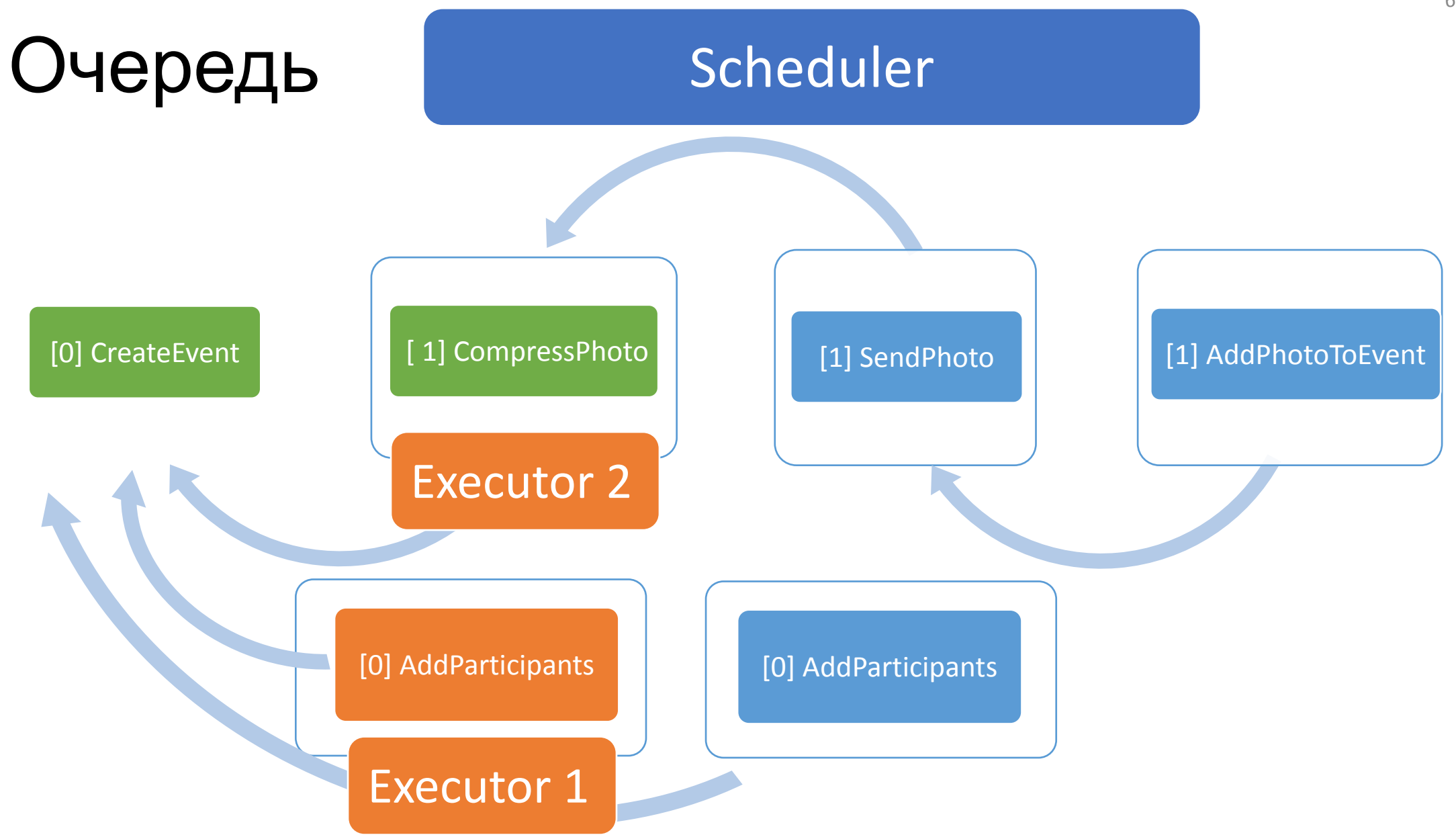

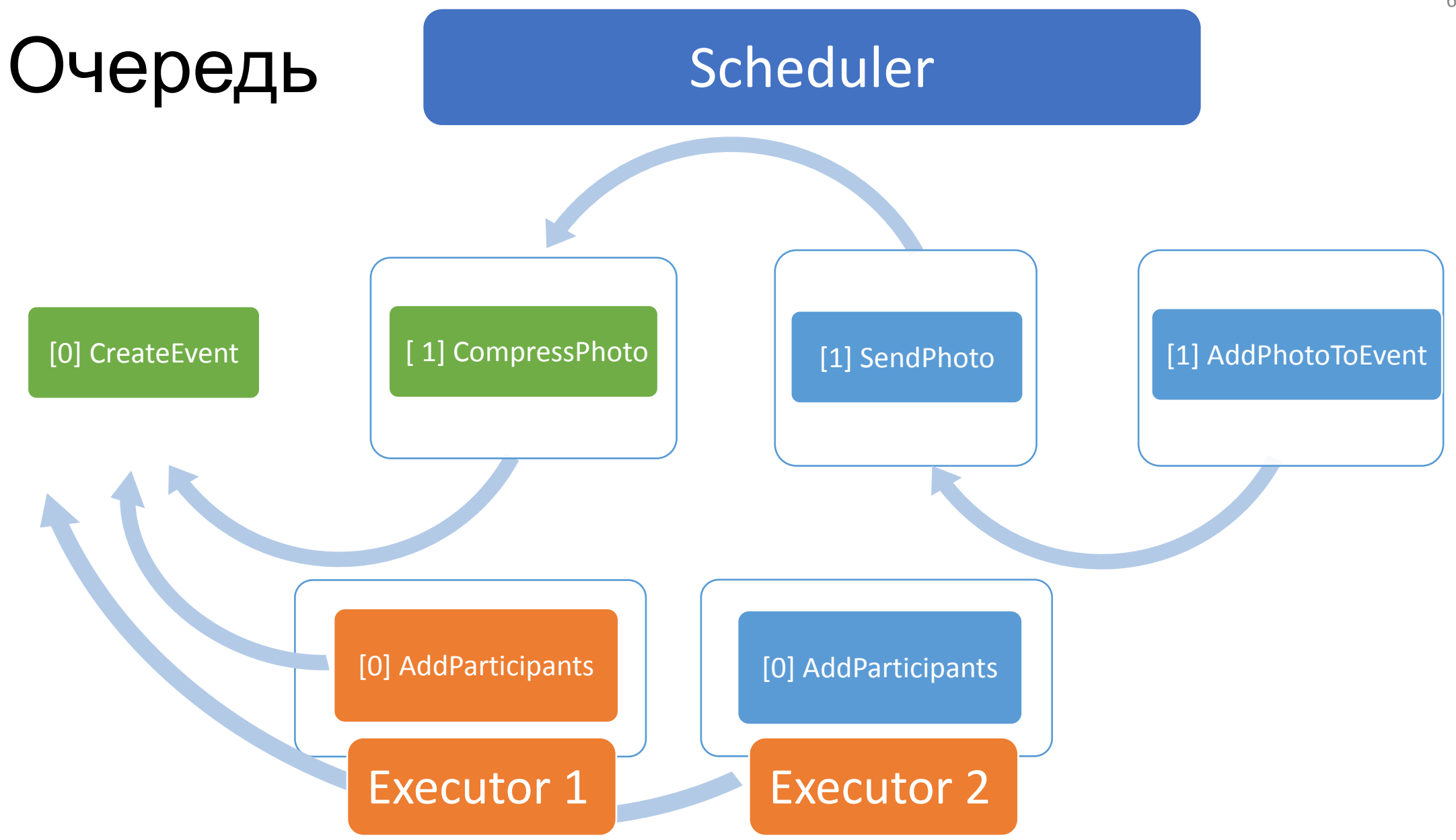

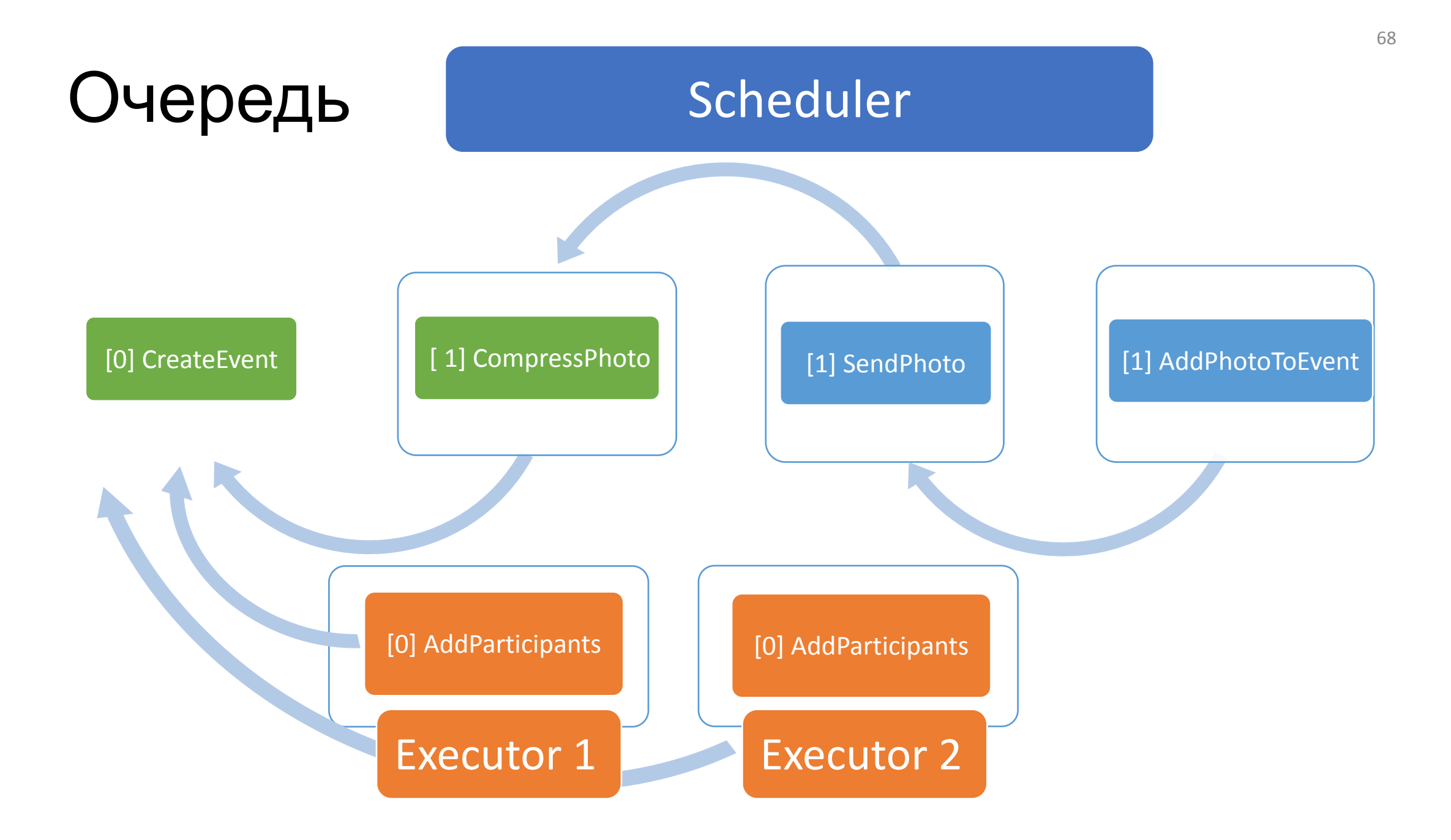

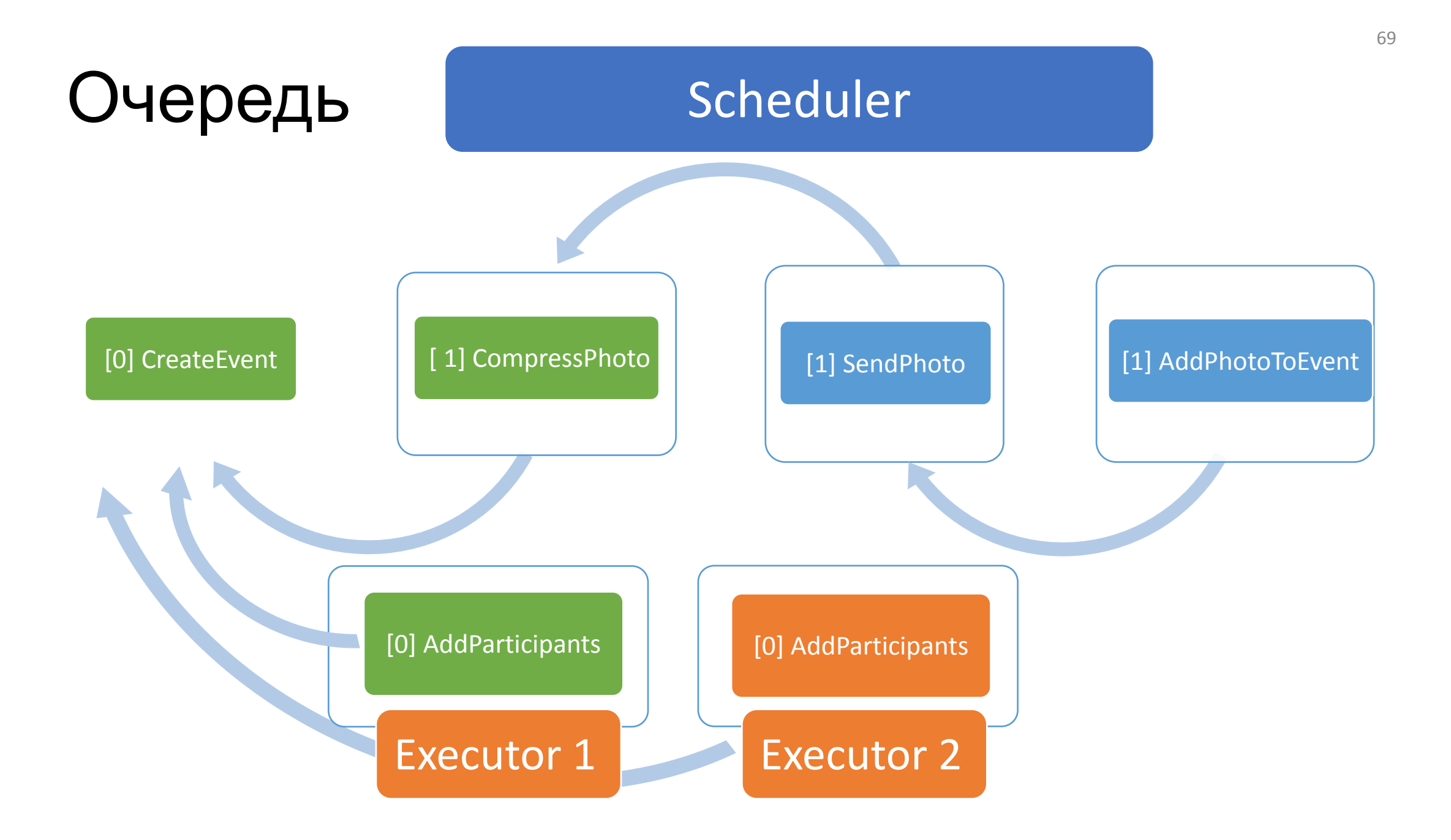

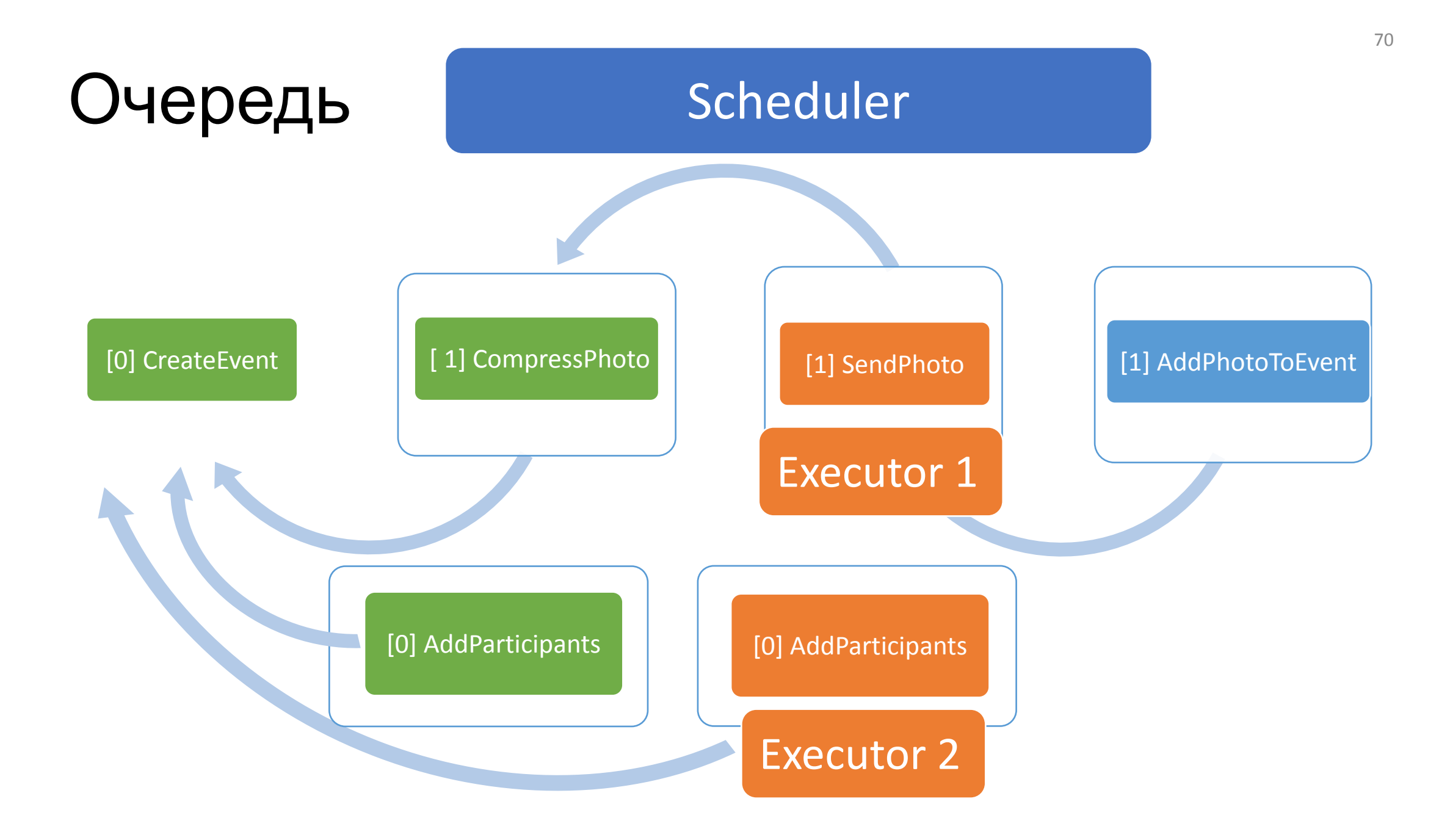

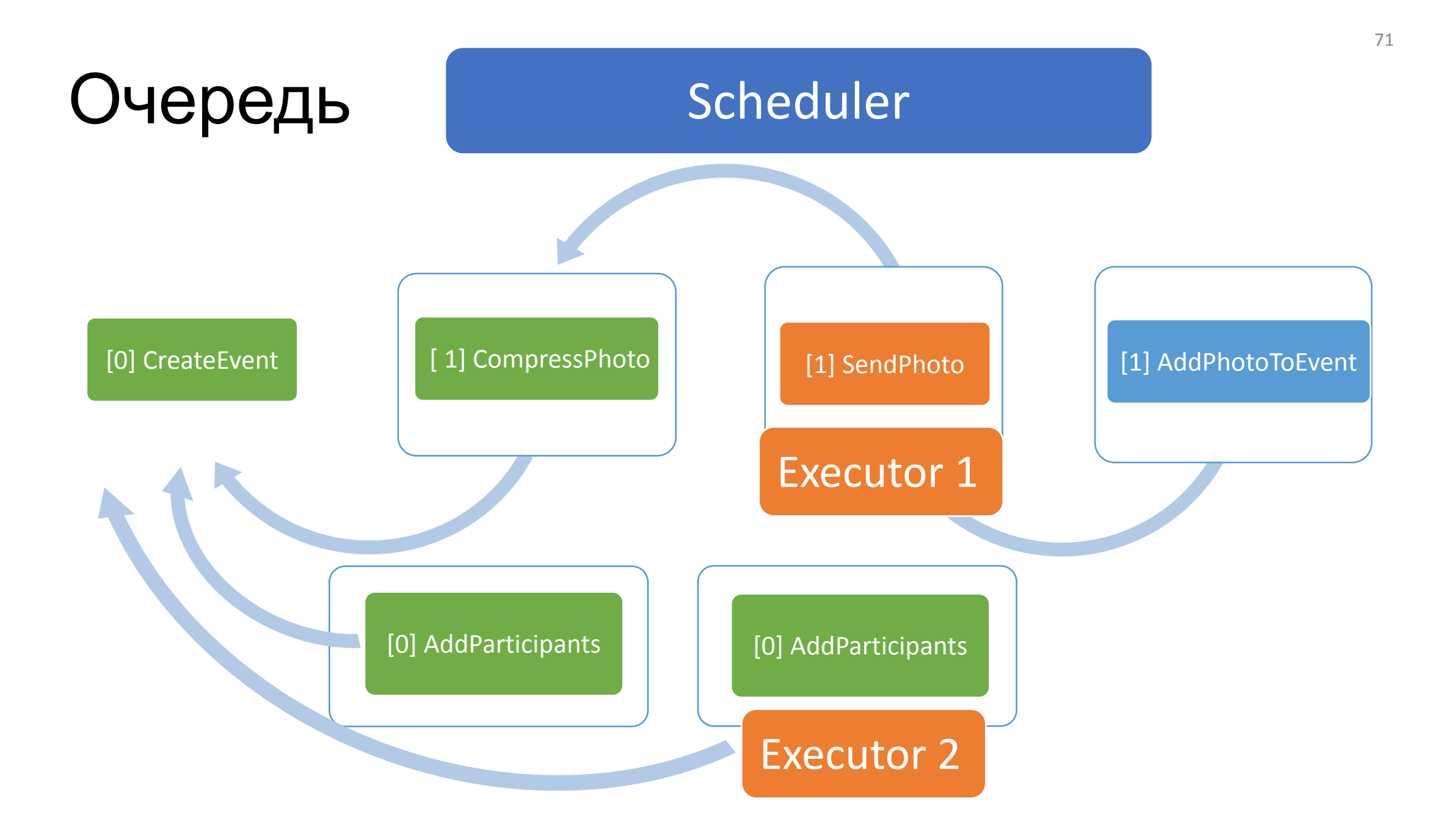

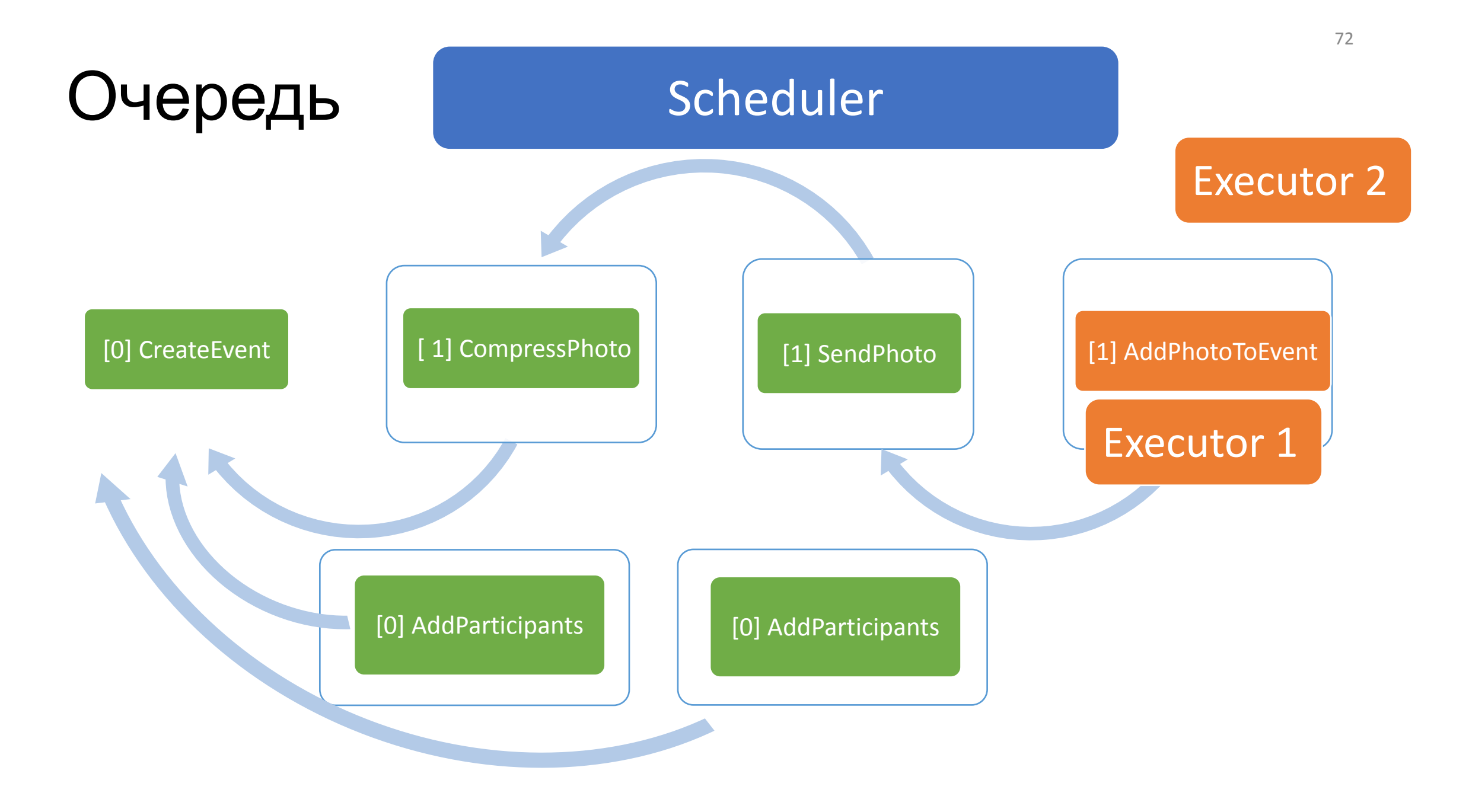
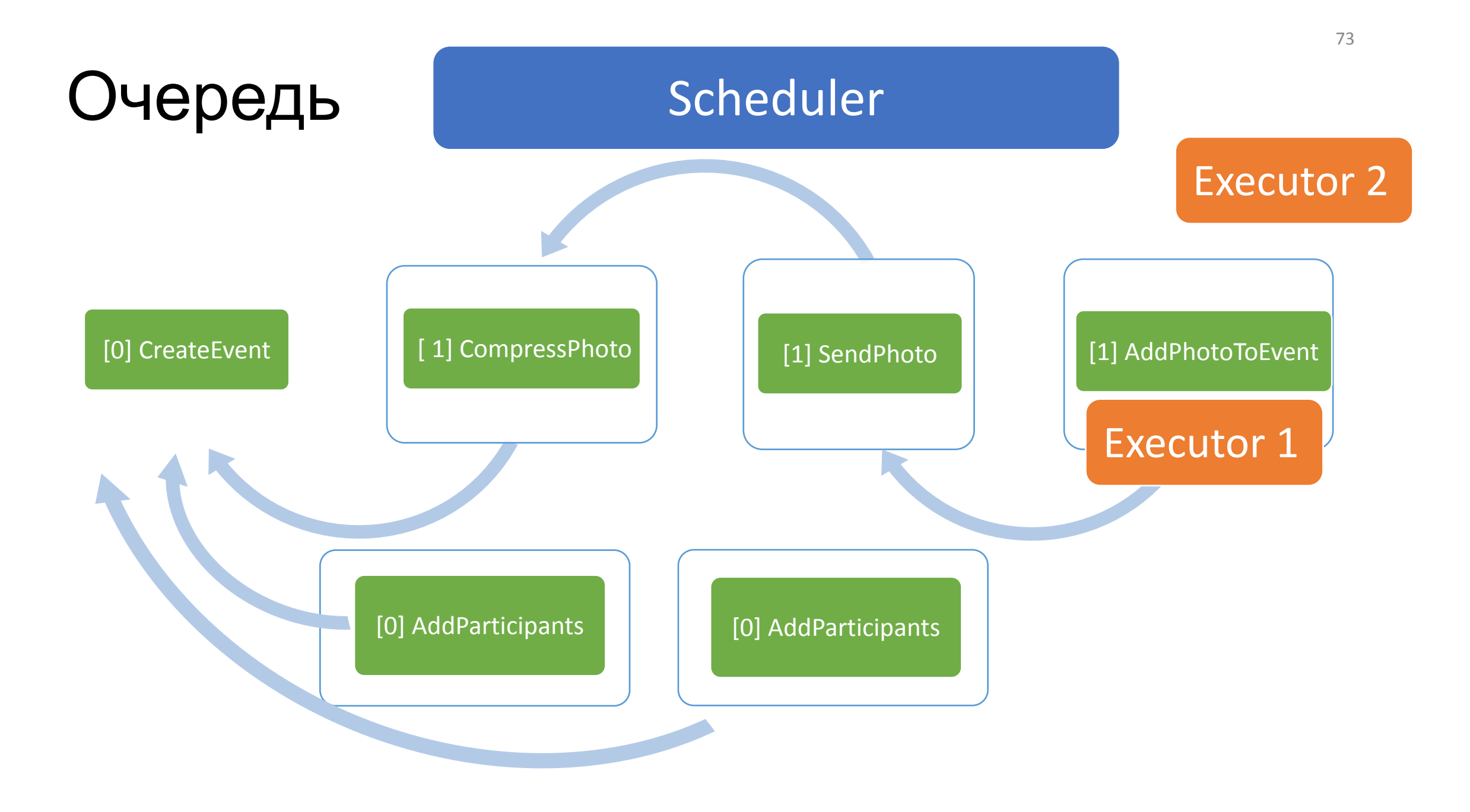

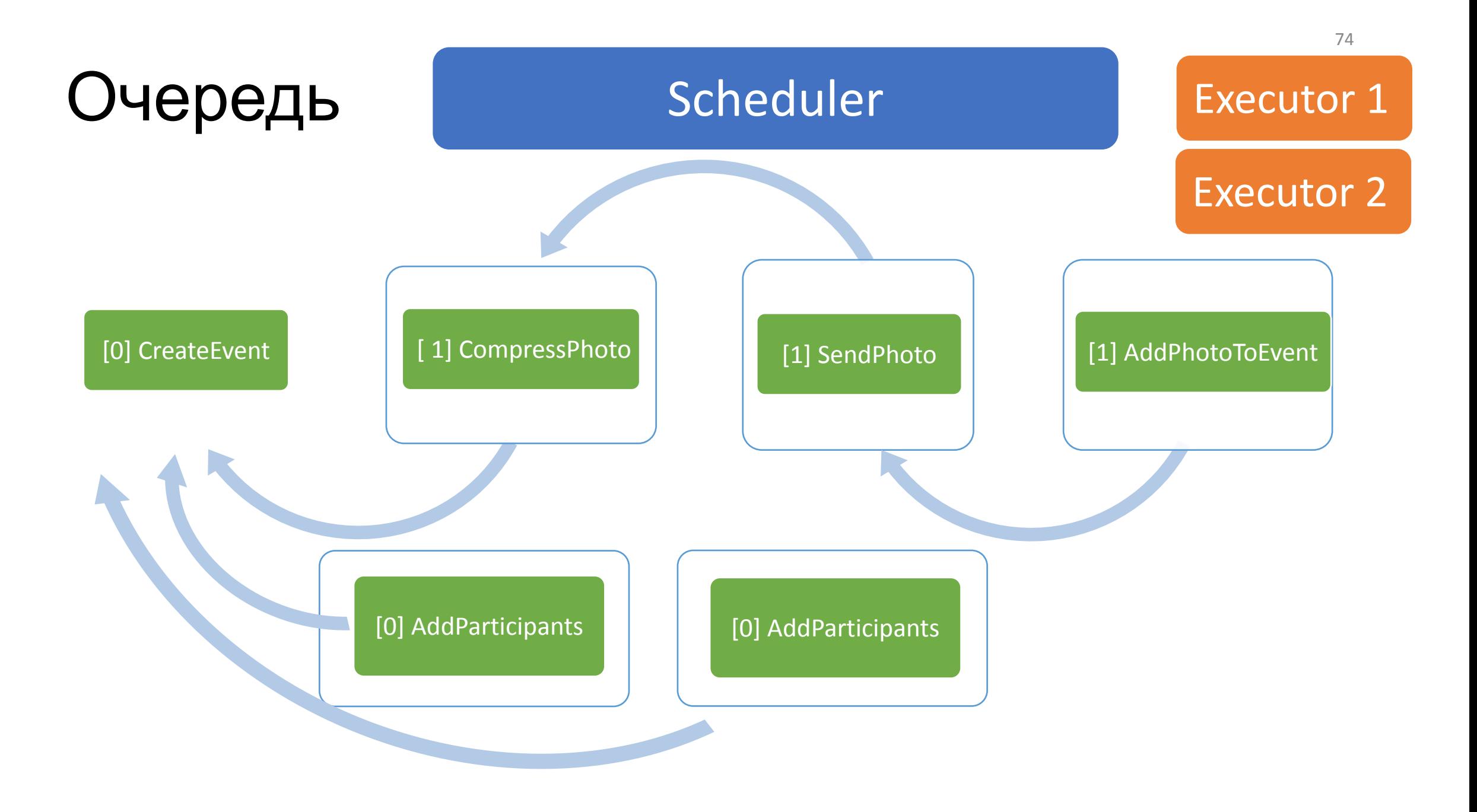

# Преимущества

- •Удобно разрабатывать
- Гарантированная доставка
- •Просто визуализировать

# Недостатки: сложно

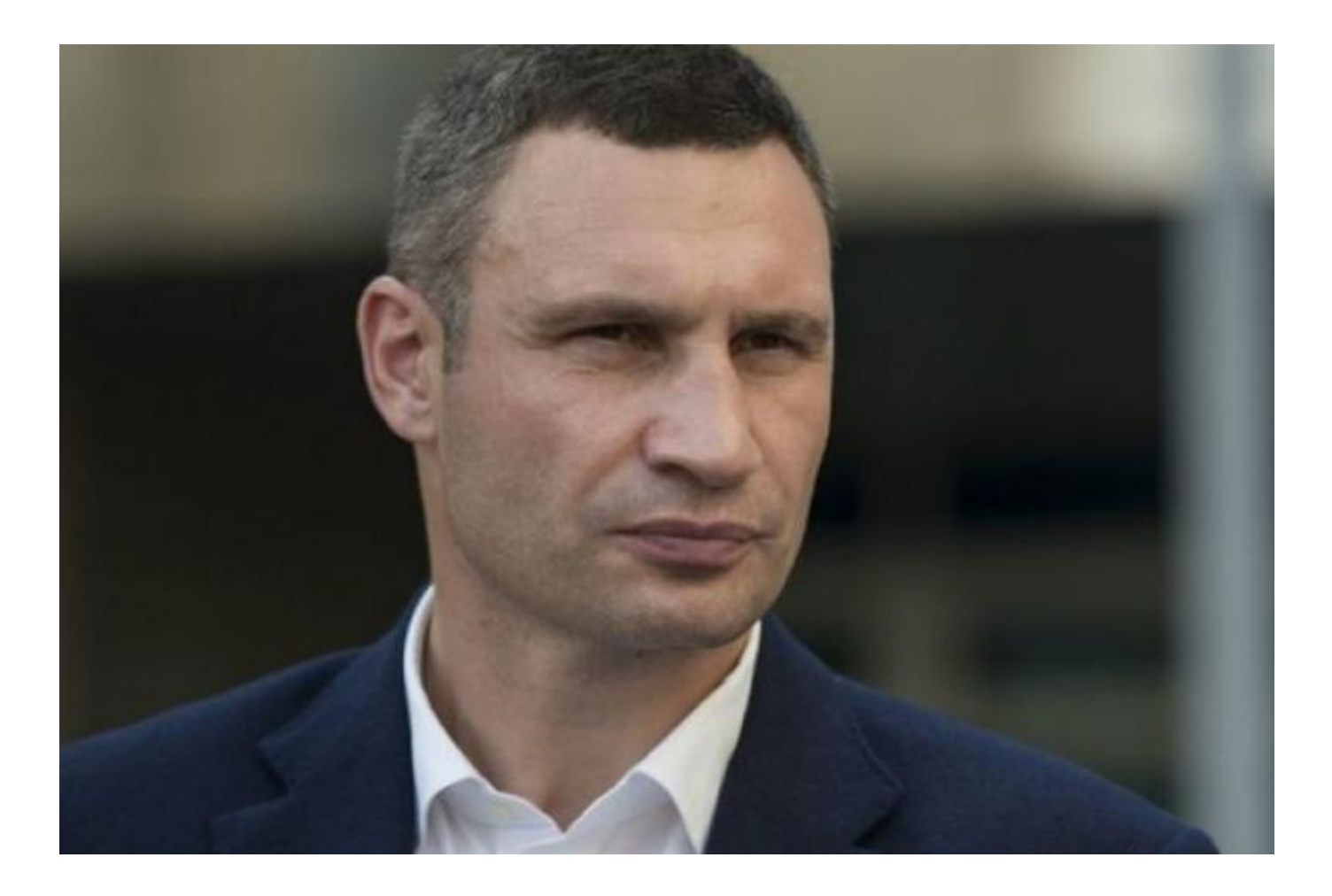

# Недостатки

•Необходимость синхронизировать очередь

•Сложный, витиеватый код

# И ещё пара рецептов

AddParticipant

#### AddParticipant

RemoveParticipant

```
public int UserId { get; }
public class AddParticipantRequest : Request
{
  public int EventId { get; }
```
}

anotherRequest) =><br>anotherRequest is R public override RequestConnectedType GetConnectedType(Request anotherRequest) =>

anotherRequest is RemoveParticipantRequest r && r.UserId == UserId

```
 : base.GetConnectedType(anotherRequest);
```

```
public class AddParticipantRequest : Request
```

```
public int UserId { get; }
  public int EventId { get; }
```
{

}

anotherRequest) =><br>anotherRequest is R public override RequestConnectedType GetConnectedType(Request

anotherRequest is RemoveParticipantRequest r && r.UserId == UserId

```
 : base.GetConnectedType(anotherRequest);
```

```
public int UserId { get; }
public class AddParticipantRequest : Request
{
  public int EventId { get; }
```
}

anot<u>herRequest) =></u><br>CanotherRequest is Re public override RequestConnectedType GetConnectedType(Request anotherRequest) =>

anotherRequest is RemoveParticipantRequest r && r.UserId == UserId

```
 : base.GetConnectedType(anotherRequest);
```

```
public int UserId { get; }
public class AddParticipantRequest : Request
{
  public int EventId { get; }
```
}

anotherRequest) =><br>anotherRequest is R public override RequestConnectedType GetConnectedType(Request anotherRequest) =>

anotherRequest is RemoveParticipantRequest r && $\vert$ r.UserId == UserId $\vert$ 

```
 : base.GetConnectedType(anotherRequest);
```

```
public int UserId { get; }
public class AddParticipantRequest : Request
{
  public int EventId { get; }
```
}

anotherRequest) =><br>anotherRequest is R public override RequestConnectedType GetConnectedType(Request

anotherRequest is RemoveParticipantRequest r && r.UserId == UserId

```
 : base.GetConnectedType(anotherRequest);
```
#### AddParticipant

RemoveParticipant

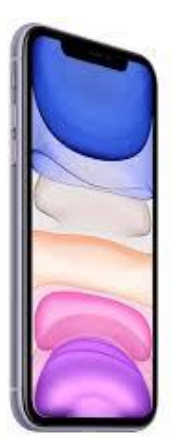

Создание события

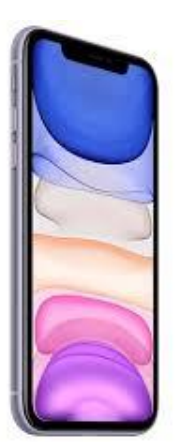

Создание события

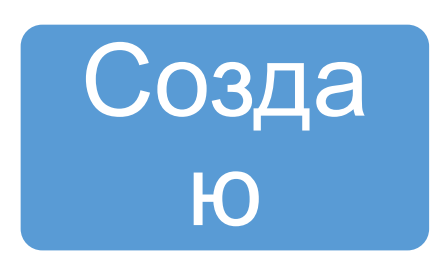

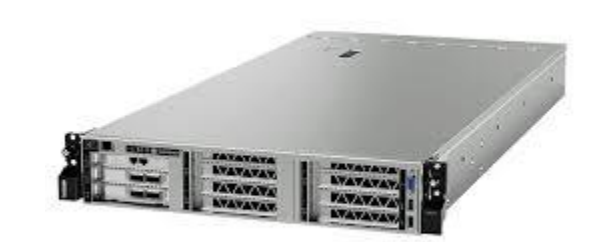

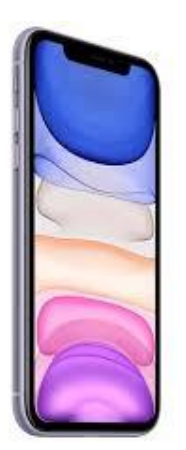

Создание события

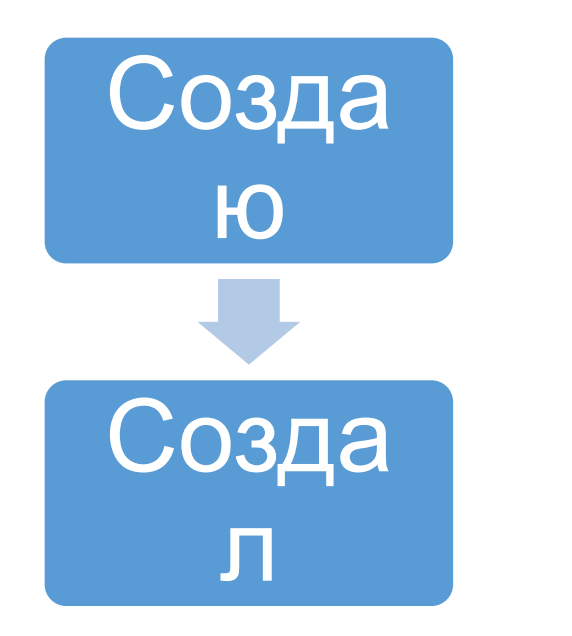

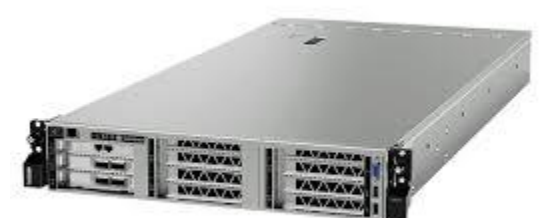

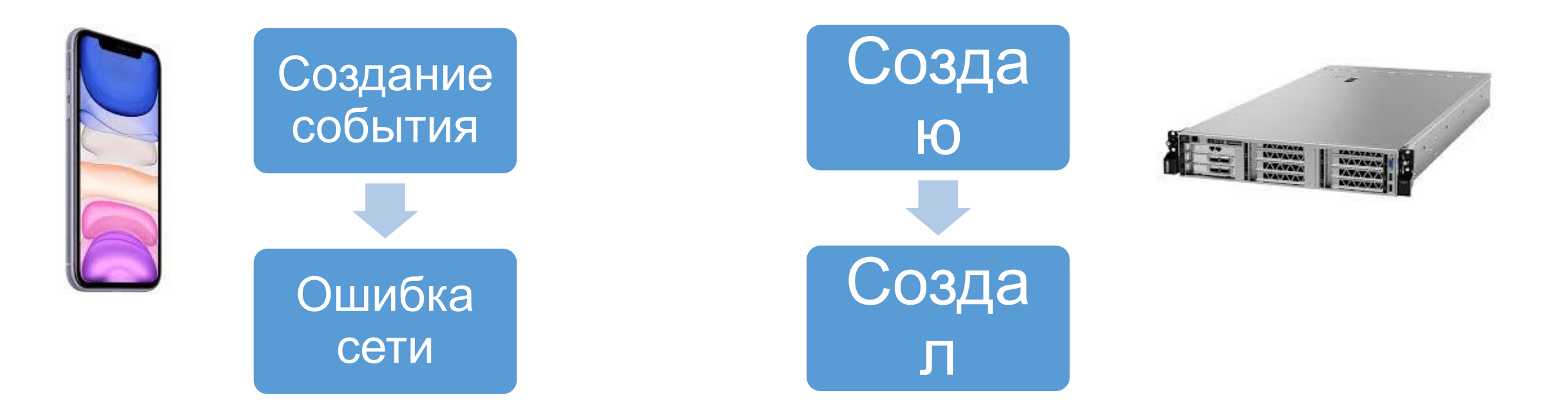

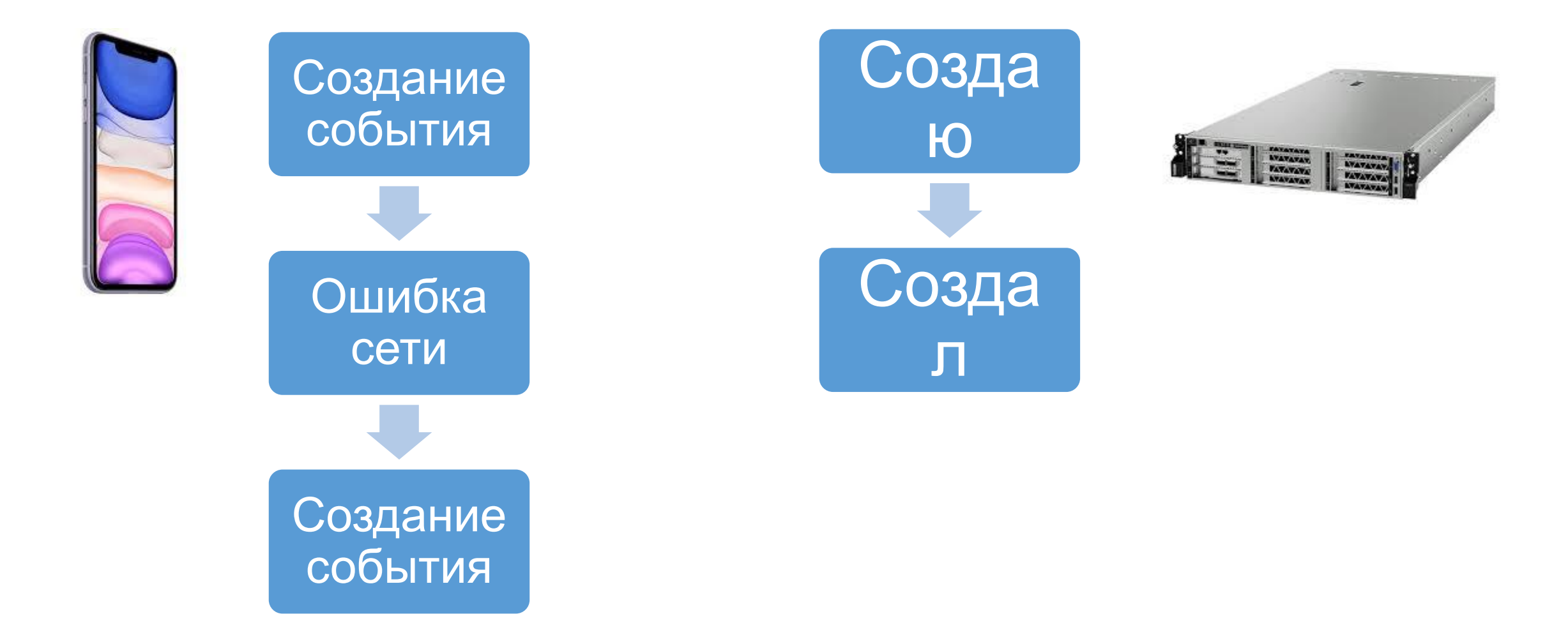

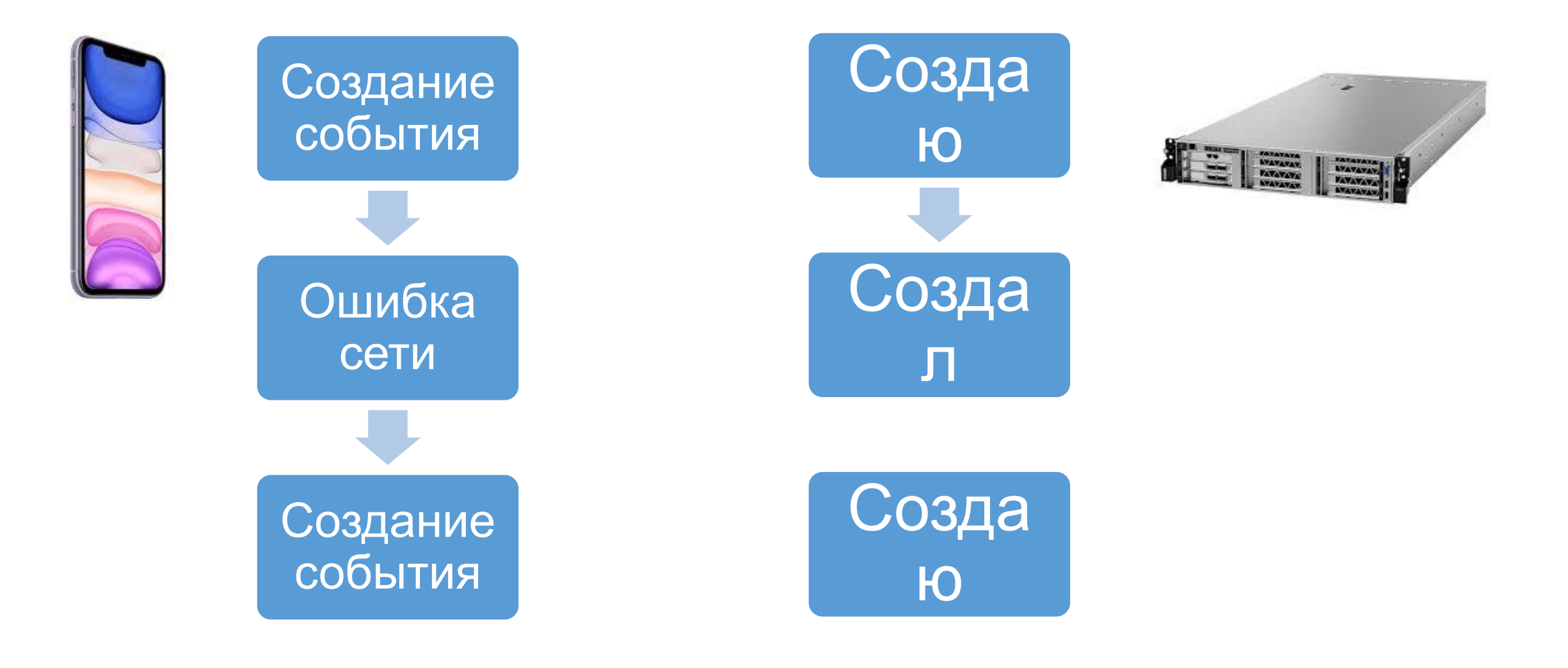

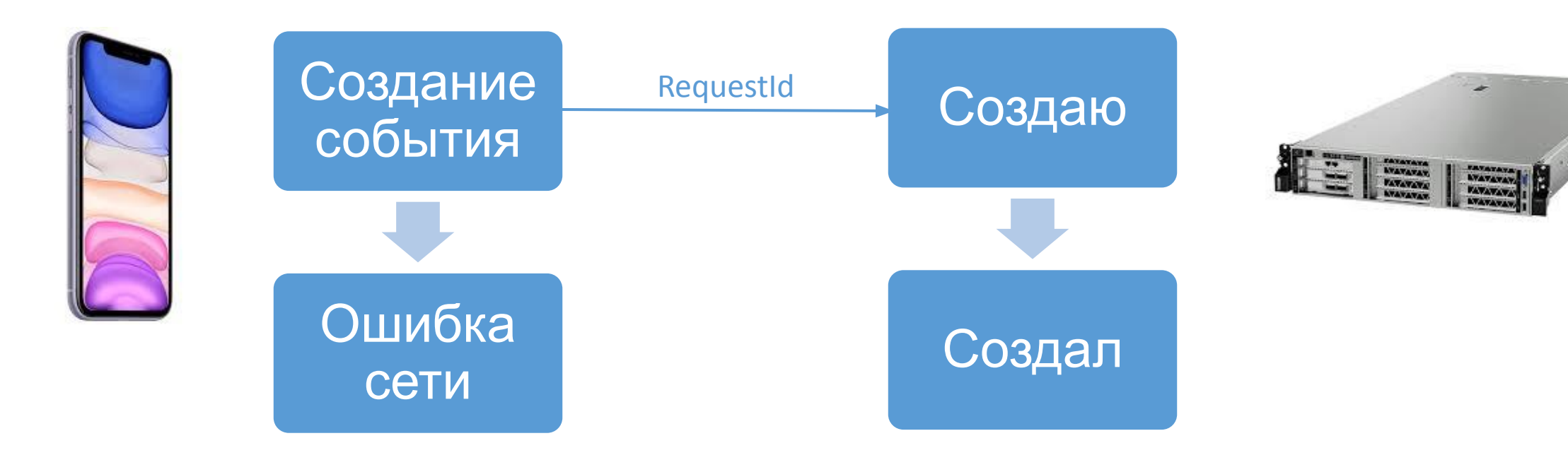

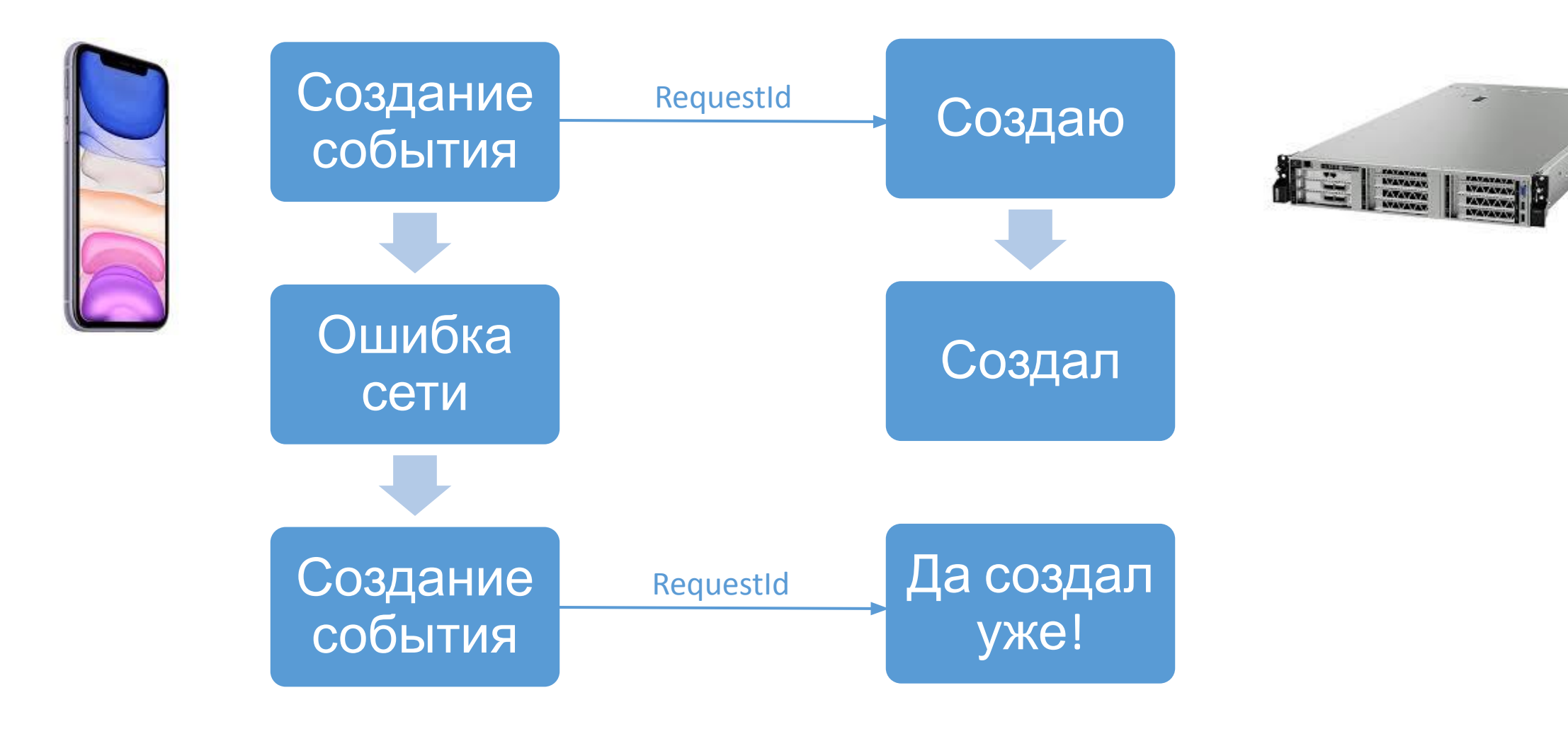

# Итоги

- Разбиваем задачи на атомарные подзадачи
- Сохранение и восстановление данных и состояния
- Связанные задачи выполняем последовательно
- Приоритеты задач
- Взаимоисключение задач
- Отправка RequestID на сервер и кэширование результата запроса на сервере по этому RequestID

# Спасибо

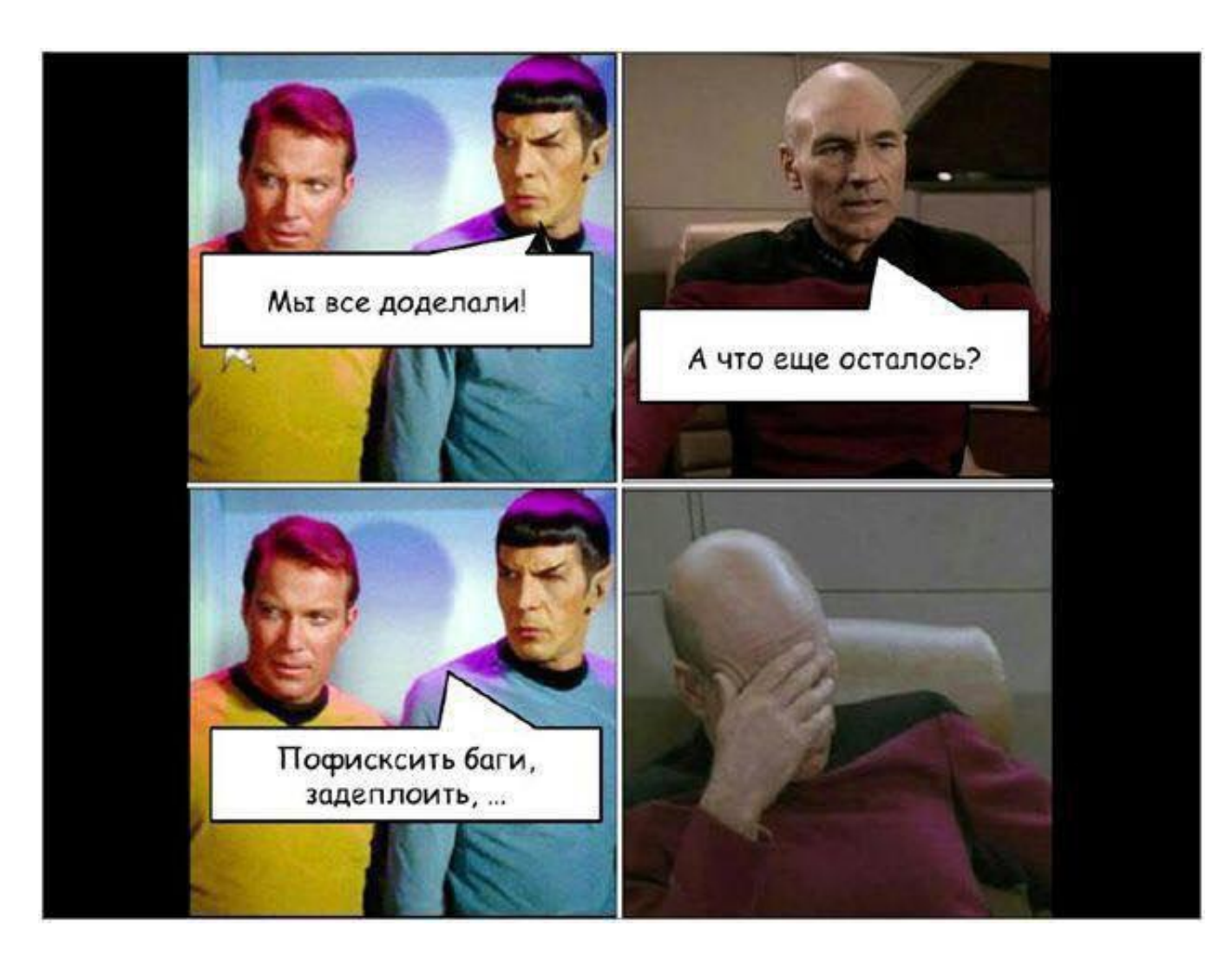